**Министерство здравоохранения Республики Башкортостан государственное автономное профессиональное образовательное учреждение Республики Башкортостан «Стерлитамакский медицинский колледж»**

# МЕТОДИЧЕСКОЕ ПОСОБИЕ

# **ОФОРМЛЕНИЕ И ЗАЩИТА ВЫПУСКНЫХ КВАЛИФИКАЦИОННЫХ РАБОТ В МЕДИЦИНСКОМ КОЛЛЕДЖЕ**

Стерлитамак, 2022

 Рассмотрено и рекомендовано методическим советом ГАПОУ РБ «Стерлитамакский медицинский колледж» Протокол № 2 от 15 сентября 2022 г.

Методическое пособие по выполнению, оформлению и защите выпускных квалификационных работ.

Пособие содержит рекомендации по всем разделам методической работы обучающихся: тематике исследований, этапам, планированию, структуре работы, требованиям к оформлению, процедуре защиты выпускной квалификационной работы.

Методическое пособие предназначено для обучающихся медицинского колледжа, а также преподавателей, осуществляющих руководство выпускными квалификационными работами.

# **СОДЕРЖАНИЕ**

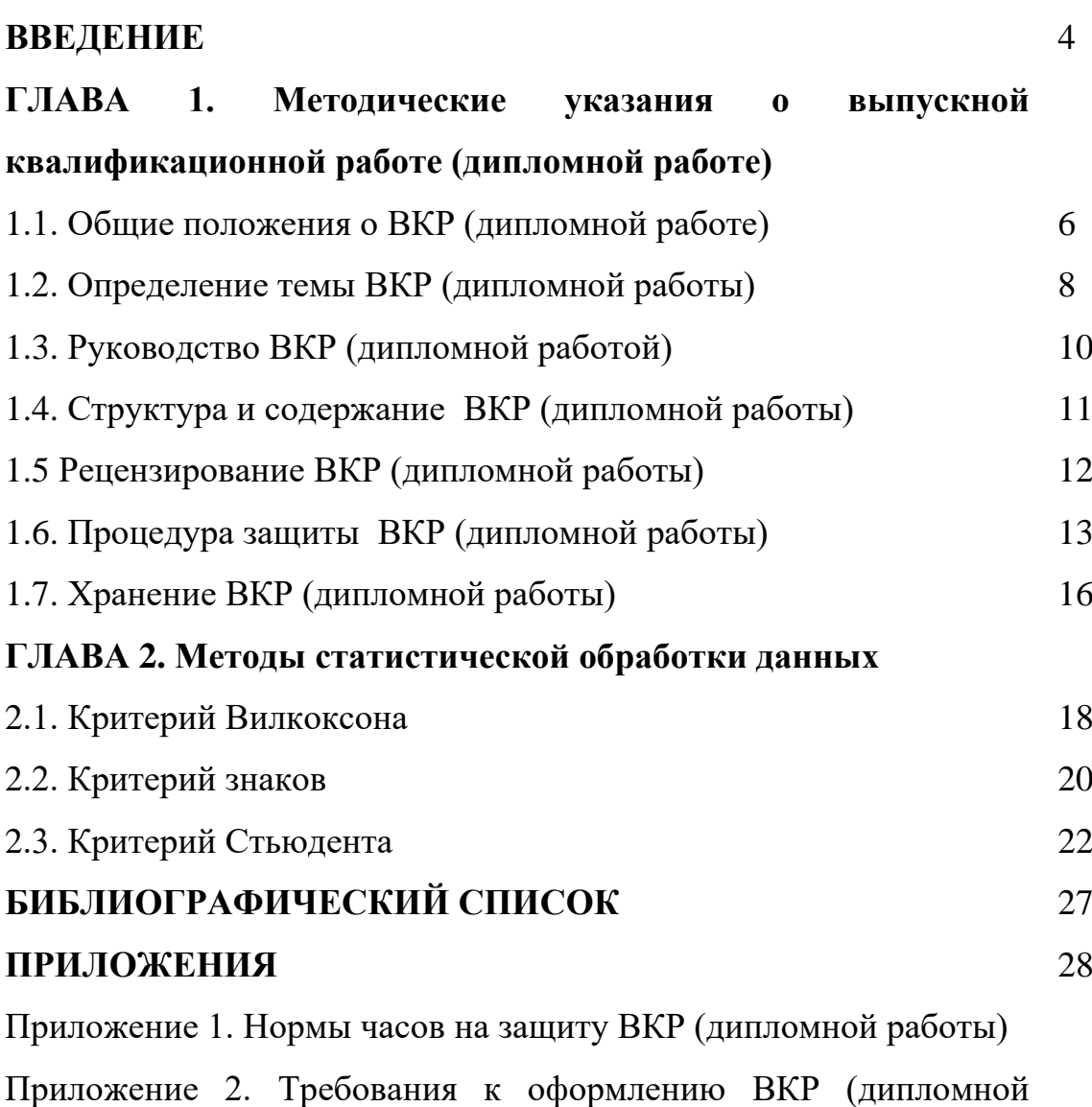

работы). Образцы оформления страниц.

#### **ВВЕДЕНИЕ**

Выпускная квалификационная работа обучающихся является важной составляющей профессиональной подготовки специалиста. На завершающем этапе обучения обучающиеся выполняют выпускную квалификационную работу (далее - ВКР). Каждый обучающийся должен продемонстрировать целостность и системность полученных знаний, умение применять наиболее целесообразные способы получения необходимой информации, творчески использовать весь арсенал своих знаний для решения проблемы исследования, применять знания на практике, проводить качественный анализ и обработку полученных материалов. Выполнение ВКР требует от обучающегося проявление элементов творчества, развивает у него навыки самостоятельного исследования, расширяет объем интересов и знаний, профессиональное мышление. Удачно выполненная работа может стать стимулом к продолжению исследований после окончания колледжа в процессе дальнейшей деятельности.

При написании ВКР обучающийся должен синтезировать результаты всех курсовых работ и представить законченный труд, отражающий уровень профессиональной подготовки специалиста.

Настоящее пособие разработано в соответствии с Федеральным законом от 29 декабря 2012 г. № 273-ФЗ "Об образовании в Российской Федерации", Приказом Министерства просвещения РФ от 8 ноября 2021 г. N 800 "Об утверждении Порядка проведения государственной итоговой аттестации по образовательным программам среднего профессионального образования", федеральными государственными образовательными стандартами (далее – ФГОС) по программам среднего профессионального образования (далее – СПО) и Порядком организации и осуществления образовательной деятельности по образовательным программам среднего профессионального образования, утвержденным приказом Министерства

образования и науки Российской Федерации от 14 июня 2013 г. № 464; Методическими рекомендациями по организации выполнения и защиты выпускной квалификационной работы в образовательных организациях, реализующих образовательные программы среднего профессионального образования по программам подготовки специалистов среднего звена, разработанными Министерством образования и науки Российской Федерации от 20.07.2015 г.

Некоторые положения и требования к содержанию, объему, оформлению выпускных квалификационных работ разработаны отделом по учебной работе колледжа с учетом специфики конкретных специальностей и направлений подготовки среднего профессионального образования.

# **ГЛАВА 1. Методические указания о выпускной квалификационной работе**

#### **1.Общие положения**

1.1. Настоящее Положение разработано в соответствии с Федеральным законом от 29 декабря 2012 г. № 273-ФЗ "Об образовании в Российской Федерации", Приказом Министерства просвещения РФ от 8 ноября 2021 г. N 800 "Об утверждении Порядка проведения государственной итоговой аттестации по образовательным программам среднего профессионального образования", федеральными государственными образовательными стандартами (далее – ФГОС) по программам среднего профессионального образования (далее – СПО) и Порядком организации и осуществления образовательной деятельности по образовательным программам среднего профессионального образования, утвержденным приказом Министерства образования и науки Российской Федерации от 14 июня 2013 г. № 464.

1.2. В соответствии с требованиями ФГОС по программам СПО ГАПОУ РБ «Стерлитамакский медицинский колледж» для оценки степени и уровня освоения обучающимся образовательных программ СПО обеспечивает процедуру проведения государственной итоговой аттестации (далее – ГИА).

1.3.Настоящее Положение устанавливает требования к выбору тематики, организации и методическому сопровождению выполнения выпускной квалификационной работы в ГАПОУ РБ «Стерлитамакский медицинский колледж».

1.4. В соответствии с ФГОС СПО выпускная квалификационная работа (далее – ВКР) является обязательной частью ГИА. ГИА включает подготовку и защиту ВКР. Согласно ФГОС в учебном плане на подготовку и защиту ВКР по специальностям отводится, как правило, 6 недель, из них на подготовку ВКР – 4 недели и на защиту ВКР – 2 недели.

1.5. Цель защиты ВКР – установление соответствия результатов освоения обучающимися образовательных программ СПО, соответствующим требованиям ФГОС СПО.

1.6. Государственная экзаменационная комиссия (далее – ГЭК) формируется из председателя, согласно приказу Министерства здравоохранения Республики Башкортостан, заместителя председателя, членов: заведующего отделом по УР, заведующего ПП, заведующих отделениями, председателей ЦМК, ответственного секретаря.

Состав ГЭК утверждается распорядительным актом ГАПОУ РБ «Стерлитамакский медицинский колледж».

Возглавляет ГЭК председатель, который организует и контролирует деятельность ГЭК, обеспечивает единство требований, предъявляемых к выпускникам.

Программа ГИА, требования к выпускным квалификационным работам, а также критерии оценки знаний утверждаются ГАПОУ РБ «Стерлитамакский медицинский колледж» после их обсуждения на заседании педагогического совета ГАПОУ РБ «Стерлитамакский медицинский колледж» с участием председателей ГЭК.

Председателем ГЭК ГАПОУ РБ «Стерлитамакский медицинский колледж» утверждается лицо, не работающее в образовательной организации, из числа:руководителей или заместителей руководителей медицинских организаций, представляющих работодателя.

1.7. К ГИА допускается обучающийся, не имеющий академической задолженности и в полном объеме выполнивший учебный план или индивидуальный учебный план по осваиваемой образовательной программе СПО.

Необходимым условием допуска к ГИА (подготовке и защите ВКР) является представление документов, подтверждающих освоение обучающимися общих и профессиональных компетенций при изучении теоретического материала и прохождении практики по каждому из

7

основных видов профессиональной деятельности.

1.8. Подготовка и защита ВКР способствует систематизации, расширению освоенных во время обучения знаний по общепрофессиональным дисциплинам, профессиональным модулям и закреплению знаний выпускника по профессии или специальности при решении разрабатываемых в выпускной квалификационной работе конкретных задач, а также выяснению уровня подготовки выпускника к самостоятельной работе и направлены на проверку качества полученных обучающимся знаний и умений, сформированности общих и профессиональных компетенций, позволяющих решать профессиональные задачи.

1.9. Государственный экзамен определяет уровень освоения обучающимся материала, предусмотренного учебным планом, и охватывает минимальное содержание данной дисциплины, установленное соответствующим ФГОС СПО.

# **2. Определение темы выпускной квалификационной работы**

2.1. Темы ВКР определяются ГАПОУ РБ «Стерлитамакский медицинский колледж» и должны отвечать современным требованиям развития высокотехнологичных отраслей науки, техники, производства, экономики, культуры и образования, иметь практико-ориентированный характер.

Обучающемуся предоставляется право выбора темы ВКР, в том числе предложения своей тематики с необходимым обоснованием целесообразности ее разработки для практического применения. При этом тематика ВКР должна соответствовать содержанию одного или нескольких профессиональных модулей, входящих в образовательную программу СПО.

2.2. Как правило, перечень тем разрабатывается преподавателями образовательной организации и обсуждается на заседаниях цикловых методических комиссий ГАПОУ РБ «Стерлитамакский медицинский колледж» с участием председателей ГЭК.

Целесообразно перечень тем согласовывать с представителями работодателей или их объединений по профилю подготовки выпускников в рамках профессиональных модулей.

Для подготовки ВКР обучающемуся назначается руководитель и, при необходимости, консультанты.

2.3. Экспертиза на соответствие требованиям ФГОС, разработанных заданий на ВКР, основных показателей оценки результатов выполнения и защиты работ, осуществляется на заседании ЦМК ГАПОУ РБ «Стерлитамакский медицинский колледж».

2.4. ВКР должна иметь актуальность, новизну и практическую значимость и выполняться, по возможности, по предложениям (заказам) предприятий, организаций, инновационных компаний, высокотехнологичных производств или образовательных организаций (медицинских организаций).

Выполненная выпускная квалификационная работа в целом должна:

- соответствовать разработанному заданию;

- включать анализ источников по теме с обобщениями и выводами, сопоставлениями и оценкой различных точек зрения;

- продемонстрировать требуемый уровень специальной подготовки выпускника, его способность и умение применять на практике освоенные знания, практические умения, общие и профессиональные компетенции в соответствии с ФГОС СПО.

2.5. ВКР выполняется выпускником с использованием собранных им лично материалов, в том числе, в период прохождения преддипломной практики, а также работы над выполнением курсовой работы (проекта).

2.6. При определении темы ВКР следует учитывать, что ее

9

содержание может основываться:

• на обобщении результатов выполненной ранее обучающимся курсовой работы (проекта), если она выполнялась в рамках соответствующего профессионального модуля;

• на использовании результатов выполненных ранее практических заданий.

Выбор темы ВКР обучающимся осуществляется до начала производственной практики (преддипломной), что обусловлено необходимостью сбора практического материала в период ее прохождении.

#### **3. Руководство выпускной квалификационной работой**

3.1. Перечень тем ВКР, закрепление за обучающимися тем ВКР, назначение руководителей и консультантов по отдельным частям ВКР осуществляется распорядительным актом ГАПОУ РБ «Стерлитамакский медицинский колледж».

Руководителями ВКР назначаются приказом директора колледжа преподаватели из числа штатных преподавателей и совместителей.

К каждому руководителю ВКР может быть одновременно прикреплено не более 8 выпускников.

3.2. В обязанности руководителя ВКР входит:

• разработка задания и плана темы на подготовку ВКР;

• контроль за выполнением темы ВКР;

• предоставление письменного отзыва на тему ВКР.

3.3. Задание для каждого обучающегося разрабатывается в соответствии с утвержденной темой.

Задание на ВКР рассматривается ЦМК, согласовывается с заведующим отделом по УР, подписывается руководителем ВКР и

10

утверждается директором ГАПОУ РБ «Стерлитамакский медицинский колледж».

3.4. В отдельных случаях допускается выполнение ВКР группой обучающихся. При этом индивидуальные задания выдаются каждому обучающемуся.

3.5. Задание на ВКР выдается обучающемуся не позднее чем за две недели до начала производственной практики (преддипломной).

3.6. По завершении обучающимся подготовки ВКР руководитель проверяет качество работы, подписывает ее и вместе с заданием и своим письменным отзывом передает в учебную часть ГАПОУ РБ «Стерлитамакский медицинский колледж».

3.7. В отзыве руководителя темы ВКР указываются характерные особенности работы, ее достоинства и недостатки, а также отношение обучающегося к выполнению ВКР, проявленные (не проявленные) им способности, оцениваются уровень освоения общих и профессиональных компетенций, знания, умения обучающегося, продемонстрированные им при выполнении ВКР, а также степень самостоятельности обучающегося и его личный вклад в раскрытие проблем и разработку предложений по их решению. Заканчивается отзыв выводом о возможности (невозможности) допуска ВКР к защите.

3.8. Часы консультирования входят в общие часы руководства ВКР. Нормы часов на защиту ВКР приведены в Приложении 1.

# **4. Структура и содержание выпускной квалификационной работы**

4.1. Требования к содержанию, объему и структуре ВКР определяются ГАПОУ РБ «Стерлитамакский медицинский колледж». Объем ВКР определяется исходя из специфики специальности. При выполнении ВКР в форме творческих работ и т.п. работ, количество листов расчетно-пояснительной записки должно быть уменьшено без

снижения общего качества ВКР.

4.2. Требования к оформлению ВКР:

Обучающийся может применять для оформления документации ВКР автоматизированные системы проектирования и управления (САПР).

Требования к оформлению ВКР должны соответствовать требованиями ЕСТД и ЕСКД, ГОСТ 7.32.- 2001 «Система стандартов по информации, библиотечному и издательскому делу «Отчет о научноисследовательской работе», ГОСТ 7.1. –2003 «Библиографическая запись. Библиографическое описание», ГОСТ 7.82.–2001 «Библиографическая запись. Библиографическое описание электронных ресурсов» и (или) другим нормативным документам (в т.ч. документам СМК).

**Текст ВКР должен быть выполнен печатным способом на одной стороне листа белой бумаги формата А4 (210х297 мм) через 1,5 межстрочный интервал, 14 кегль, шрифт Times New Roman. Поля: 3,0 см слева, 2,0 см сверху и снизу, справа, выравнивание по ширине. Объем - не менее 30, но не более 50 страниц печатного текста (без приложений).**

Требования к оформлению ВКР- в Приложении 2.

# **5. Рецензирование выпускных квалификационных работ**

5.1. ВКР подлежат обязательному рецензированию.

5.2. Внешнее рецензирование ВКР проводится с целью обеспечения объективности оценки труда выпускника. Выполненные квалификационные работы рецензируются специалистами по тематике ВКР из государственных органов власти, сферы труда и образования.

5.3. Рецензенты ВКР определяются не позднее, чем за месяц до защиты.

5.4. Рецензия должна включать:

• заключение о соответствии ВКР заявленной теме и заданию на

нее;

- оценку качества выполнения каждого раздела ВКР;
- оценку степени разработки поставленных вопросов и практической значимости работы;
- общую оценку качества выполнения ВКР.

5.5. Содержание рецензии доводится до сведения обучающегося не позднее, чем за день до защиты работы.

5.6. Внесение изменений в ВКР после получения рецензии не допускается.

5.7. ГАПОУ РБ «Стерлитамакский медицинский колледж» после ознакомления с отзывом руководителя и рецензией решает вопрос о допуске обучающегося к защите и передает ВКР в ГЭК.

## **6. Процедура защиты выпускной квалификационной работы**

6.1. К защите ВКР допускаются лица, завершившие полный курс обучения по одной из ОПОП и успешно прошедшие все предшествующие аттестационные испытания, предусмотренные учебным планом.

Программа ГИА, требования к ВКР, а также критерии оценки знаний, утвержденные ГАПОУ РБ «Стерлитамакский медицинский колледж», доводятся до сведения обучающихся, не позднее чем за шесть месяцев до начала ГИА.

6.2. Вопрос о допуске ВКР к защите решается на заседании ЦМК, готовность к защите определяется заместителем руководителя по направлению деятельности и оформляется приказом директора ГАПОУ РБ «Стерлитамакский медицинский колледж».

6.3. ГАПОУ РБ «Стерлитамакский медицинский колледж» имеет право проводить предварительную защиту выпускной квалификационной работы.

6.4. Защита производится на открытом заседании ГЭК с участием не

менее двух третий ее состава. Решения ГЭК принимаются на закрытых заседаниях простым большинством голосов членов комиссии, участвующих в заседании, при обязательном присутствии председателя комиссии ГЭК или его заместителя. При равном числе голосов голос председательствующего на заседании ГЭК является решающим.

6.5. Решение ГЭК оформляется протоколом, который подписывается председателем ГЭК (в случае отсутствия председателя - его заместителем) и секретарем ГЭК и хранится в архиве ГАПОУ РБ «Стерлитамакский медицинский колледж». В протоколе записываются: итоговая оценка ВКР, присуждение квалификации и особые мнения членов комиссии.

6.6. На защиту ВКР на 1 академический час допускаются не более трех обучающихся. Процедура защиты устанавливается председателем ГЭК по согласованию с членами ГЭК и, как правило, включает доклад обучающегося (не более 10-15 минут), чтение отзыва и рецензии, вопросы членов комиссии, ответы обучающегося. Может быть предусмотрено выступление руководителя ВКР, а также рецензента, если он присутствует на заседании ГЭК.

6.7. Во время доклада обучающийся использует подготовленный наглядный материал, иллюстрирующий основные положения ВКР.

6.8. При определении оценки по защите ВКР учитываются: качество устного доклада выпускника, свободное владение материалом ВКР, глубина и точность ответов на вопросы, отзыв руководителя и рецензия.

6.9. Результаты защиты ВКР обсуждаются на закрытом заседании ГЭК и оцениваются простым большинством голосов членов ГЭК, участвующих в заседании, при обязательном присутствии председателя комиссии или его заместителя. При равном числе голосов мнение председателя является решающим.

6.10. Обучающиеся, не прошедшие ГИА или получившие на ГИА неудовлетворительные результаты, проходят ГИА не ранее чем через шесть месяцев после прохождения ГИА впервые.

14

6.11. Для прохождения ГИА лицо, не прошедшее ГИА по неуважительной причине или получившее на ГИА неудовлетворительную оценку, восстанавливается в ГАПОУ РБ «Стерлитамакский медицинский колледж» на период времени, установленный ГАПОУ РБ «Стерлитамакский медицинский колледж» самостоятельно, но не менее предусмотренного календарным учебным графиком для прохождения ГИА соответствующей образовательной программы СПО.

Повторное прохождение ГИА для одного лица назначается ГАПОУ РБ «Стерлитамакский медицинский колледж» не более двух раз.

6.12. Результаты защиты ВКР определяются оценками «отлично», «хорошо», «удовлетворительно», «неудовлетворительно» и объявляются в тот же день после оформления в установленном порядке протокола заседания ГЭК.

*Критерии оценивания ВКР*

#### **Оценка Критерии оценки**

- **Отлично** работа выполнена в соответствии с утвержденным планом, полностью раскрыто содержание каждого вопроса, студентом сформулированы собственные аргументированные выводы по теме работы. Оформление работы соответствует предъявляемым требованиям. При защите работы студент свободно владеет материалом и отвечает на вопросы.
- **Хорошо** работа выполнена в соответствии с утвержденным планом, полностью раскрыто содержание каждого вопроса. Незначительные замечания к оформлению работы. При защите работы студент владеет материалом, но отвечает не на все вопросы.
- **Удовлетворительно** работа выполнена в соответствии с утвержденным планом, но не полностью раскрыто содержание каждого вопроса.

Студентом не сделаны собственные выводы по теме работы. Грубые недостатки в оформлении работы. При защите работы студент слабо владеет материалом, отвечает не на все вопросы.

**Неудовлетворительно** работа выполнена не в соответствии с утвержденным планом, не раскрыто содержание каждого вопроса. Студентом не сделаны выводы по теме работы. Грубые недостатки в оформлении работы. При защите работы студент не владеет материалом, не отвечает на вопросы.

6.13. Порядок проведения ГИА для выпускников из числа лиц с ограниченными возможностями здоровья регламентируется разделом 5. Порядка проведения государственной итоговой аттестации по образовательным программам среднего профессионального образования и проводится с организацией с учетом особенностей психофизического развития, индивидуальных возможностей и состояния здоровья таких выпускников.

6.14. Апелляционная комиссия состоит из председателя, не менее пяти членов из числа педагогических работников колледжа, не входящих в данном учебном году в состав государственных экзаменационных комиссий и секретаря. Председателем апелляционной комиссии является директор колледжа. Секретарь избирается из числа членов апелляционной комиссии.

## **7. Хранение выпускных квалификационных работ**

7.1. Выполненные ВКР хранятся после их защиты в ГАПОУ РБ «Стерлитамакский медицинский колледж». Срок хранения - в течение пяти лет после выпуска обучающихся из ГАПОУ РБ «Стерлитамакский медицинский колледж».

16

7.2. Списание ВКР оформляется соответствующим актом.

7.3. Лучшие ВКР, представляющие учебно-методическую ценность, могут быть использованы в качестве учебных пособий в кабинетах ГАПОУ РБ «Стерлитамакский медицинский колледж».

7.4. По запросу предприятия, учреждения, образовательной организации директор ГАПОУ РБ «Стерлитамакский медицинский колледж» имеет право разрешить снимать копии ВКР выпускников.

# ГЛАВА 2. Методы статистической обработки данных

# 2.1. Критерий Вилкоксона

Данный критерий предпочтительнее использовать, если в исследуемых группах небольшая выборка (от 5 до 10). Принцип критерия следующий: для каждого больного вычисляют величину изменений признака. Все изменения упорядочивают по абсолютной величине (без учета знака). Затем рангам приписывают знак изменения и суммируют эти «знаковые ранги» - в результате получается значение критерия Вилкоксона W. Как видим, используется информация об абсолютной величине изменения и его знаке (то есть уменьшении или увеличении наблюдаемого признака). Метод основан на рангах, поэтому не нуждается в предположении о типе распределения изменений.

Обратите внимание, исходно ранги присваиваются в соответствии с абсолютной величиной изменения. Так, например, величины 6,78 и -6,78 получат один и тот же ранг, а уже затем рангам будет присвоен знак изменения.

Рассмотрим пример. Допустим, мы исследуем некий препарат, предположительно, диуретик. Дадим его 6 добровольцам и сравним диурез до и после приема препарата. Результаты представлены в таблице 1

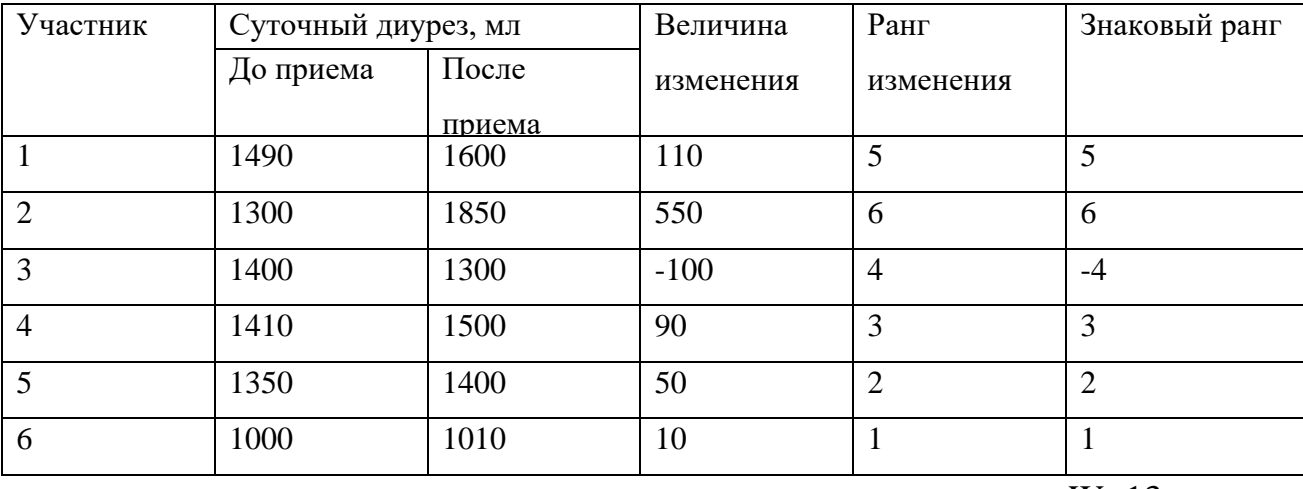

Таблица 1. Действие диуретика

У 5 человек диурез увеличился. Значит ли это, что препарат является диуретиком?

Упорядочим изменения диуреза по абсолютной величине и присвоим им ранги от 1 до 6. Затем, приписав рангу каждого изменения соответствующий изменению знак, перейдем к знаковым рангам (последний столбец таблицы). Наконец, вычислим сумму знаковых рангов W=13.

Если препарат не оказывает действия, сумма рангов со знаком «+» должна быть примерно равна сумме рангов со знаком «-» и значение W окажется близким нулю.. Напротив, если препарат увеличивает (или уменьшает) диурез, будут преобладать положительные (отрицательные) ранги и значение W будет отличным от нуля. В таблице 2 приведены критические значения, наиболее близкие к 5% и 1% уровням значимости для случаев, когда численность группы не превышает 20 исследованных.

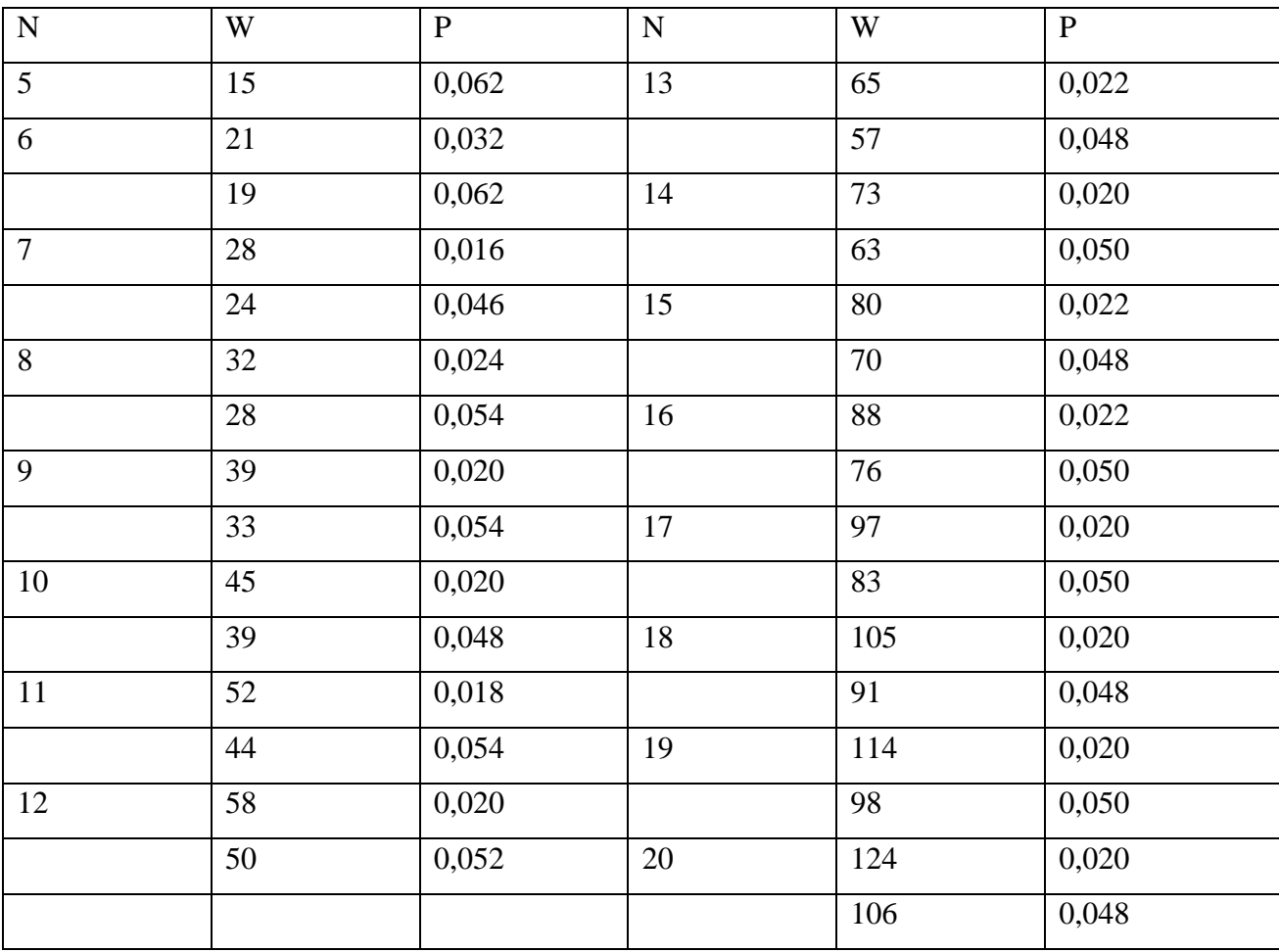

Таблица 2. Критические значения W

Повторим последовательность шагов, позволяющую по наблюдениям, выполненным до и после лечения, проверить его эффективность.

1. Вычислите величины изменений наблюдаемого признака. Отбросьте пары наблюдений, которым соответствует нулевое изменение.

2. Упорядочите изменения по возрастанию их абсолютной величины и присвойте им соответствующие ранги. Рангами одинаковых величин назначьте средние тех мест, которые они определят в упорядоченном ряду.

3. Присвойте каждому рангу знак в соответствии с направлением изменения: если значение увеличилось - «+», если уменьшилось - «-».

4. Вычислите сумму знаковых рангов W.

5. Сравните полученную величину W с критическим значением по таблице 2. Если она больше критического значения, изменение показателя статистически значимо.

# 2.2. Критерий знаков

В отличие от критерия Вилкоксона, который учитывает величину происшедших измерений, критерий знаков определяет их направленность. Данный критерий особенно необходим, если в исследования получают непараметрические результаты («хуже», «лучше», «также»). Поэтому характер этих изменений учитывается в альтернативной форме (увеличение уменьшение, ухудшение - улучшение и т.д., что для краткости обозначается знаками "+" и "-", откуда и произошло название критерия). Случаи, когда парные наблюдения не имеют разницы (что можно обозначить знаком "=" или 0), из дальнейшего сравнения исключаются. В связи с этим следует стремиться, чтобы количество таких нулевых разностей было минимальным (обеспечение непрерывности выборочных данных путем повышения точности измерения количественных и полуколичественных наблюдений).

Если число положительных измерений близко к числу отрицательных, то очевидно, что различия между сравниваемыми выборками наблюдений не могут быть признаны статистически значимыми. Наоборот, вероятность значимого различия возрастает в случаях заметной направленности изменений в одну из сторон (т.е. в случаях преобладания одного из знаков).

Таблица 3. Значения Z критерия знаков (число знаков, менее часто встречающихся) по Ван дер Вардену

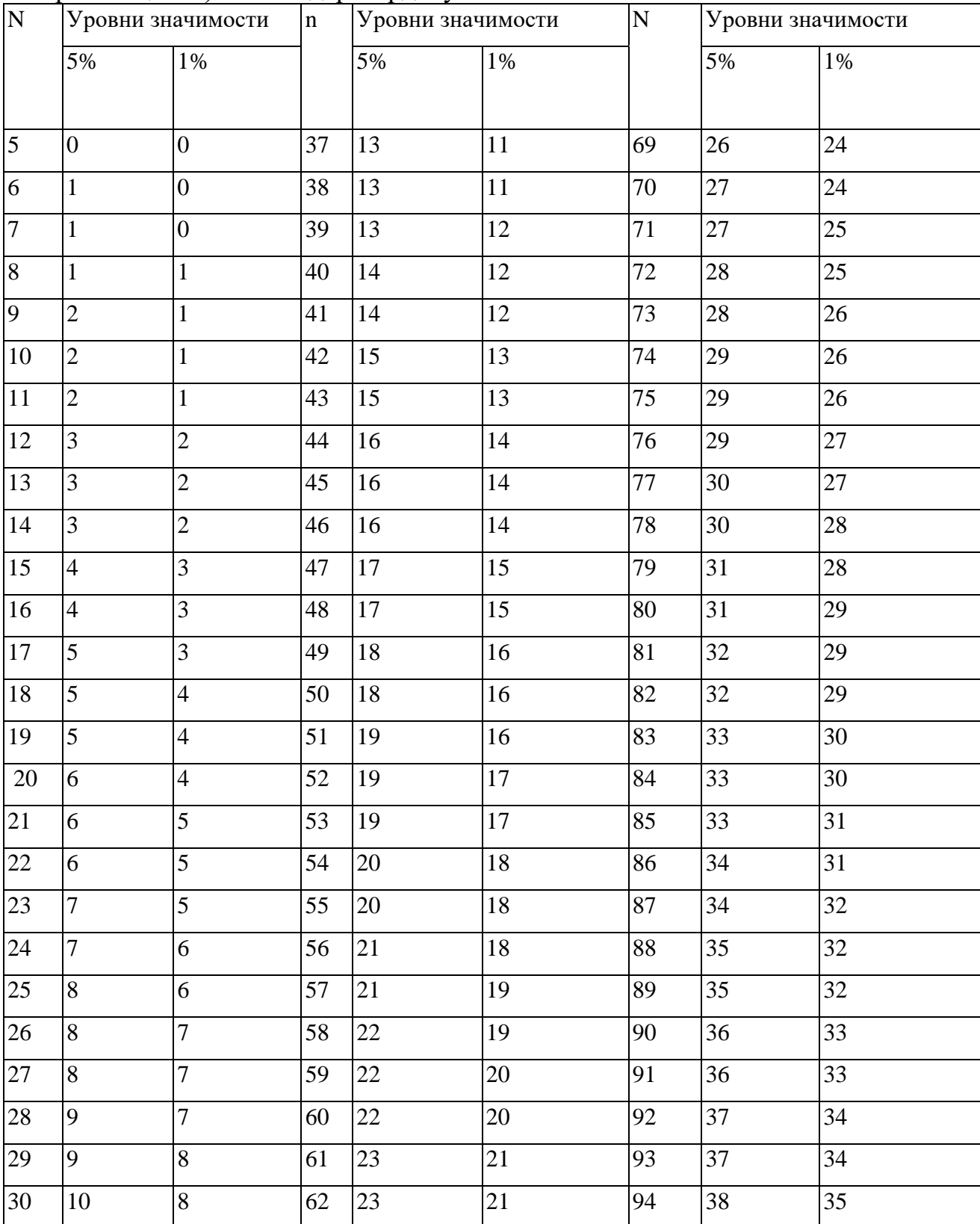

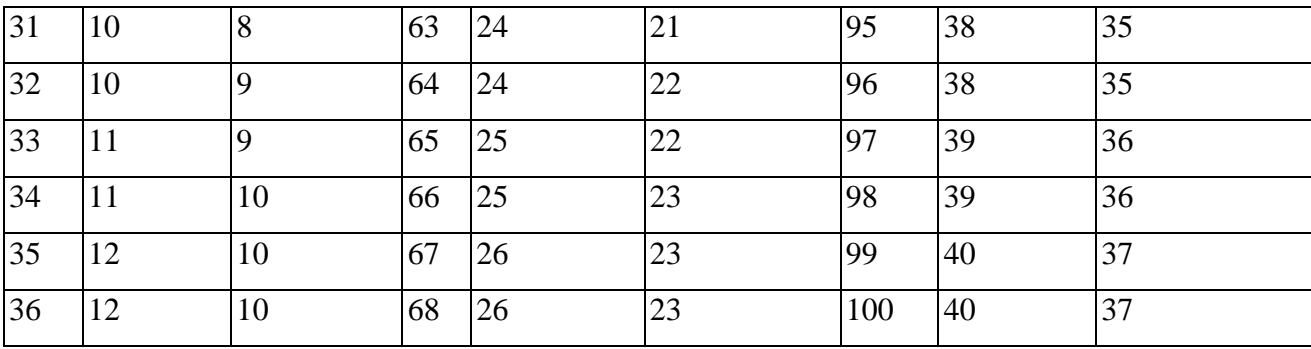

Примечание - Нулевая гипотеза принимается при  $Z >$  или =  $Z0,05$ .

Практическое применение критерия знаков заключается в следующем:

1. Определяется направленность изменений в сравниваемых парных наблюдениях и для каждой пары наблюдений обозначается знаками «+» или  $\langle \langle -\rangle$ , а в случаях отсутствия их изменения - 0.

2. Подсчитывается общее число (п) парных наблюдений, имеющих различия (т.е. отмеченных знаками "+" и "-").

3. Подсчитывается меньшее число однозначных результатов сравнения (т.е. число знаков "+" или "-"), обозначаемые буквой Z.

4. Полученное число Z сравнивается с критическими значениями Z (Z=0,05; Z=0,01) для данного количества парных наблюдений (n) по специальной таблице (см. таблицу значения 2-критерия знаков).

5. Если Z равно или больше критического табличного значения Z=0,05 (соответствующего уровню значимости 5 %), то происшедшие изменения признаются случайными, статистически незначимыми (справедлива нулевая гипотеза).

Если Z меньше  $Z=0.05$  (или  $Z=0.01$ ), то различия признаются значимыми с вероятностью ошибки менее 5% (менее 1%).

# 2.3. Критерий Стьюдента

Чаще всего критерий Стьюдента применяется для проверки равенства средних значений в двух выборках. Для уменьшения влияния случайных ошибок необходимо произвести измерение данной величины несколько раз. Предположим, что мы измеряем некоторую величину х. В результате проведенных измерений мы получили значений величины:

 $x1, x2, x3, ...$  xn.  $(1)$ 

Этот ряд значений величины х получил название выборки. Имея такую выборку, мы можем дать оценку результата измерений. Величину, которая будет являться такой оценкой, мы обозначим  $\chi$ . Но так как это значение оценки результатов измерений не будет представлять собой истинного значения измеряемой величины, необходимо оценить его ошибку. Предположим, что мы сумеем определить оценку ошибки  $\Delta x$ . В таком случае мы можем записать результат измерений в виде:  $\mu = \chi \pm \Delta x$  (2)

Так как оценочные значения результата измерений и ошибки Дх не являются точными, запись (2) результата измерений должна сопровождаться указанием его надежности Р. Под надежностью или доверительной вероятность того, вероятностью понимают что истинное значение измеряемой величины заключено в интервале, указанном записью (2). Сам этот интервал называется доверительным интервалом.

Например, измеряя длину некоторого отрезка, окончательный результат мы записали в виде:  $1 = (8.34 \pm 0.02)$  мм,  $(P = 0.95)$ 

Это означает, что из 100 шансов - 95 за то, что истинное значение длины отрезка заключается в интервале от 8.32 до 8.36 мм.

Таким образом, задача заключается в том, чтобы, имея выборку (2), найти оценку результата измерений, его ошибку  $\Delta x$  и надежность Р.

Эта методика расчета ошибок дает хорошие результаты  $(c)$ надежностью 0.68) только в том случае, когда одна и та же величина измерялась не менее  $30 - 50$  раз. Для расчета абсолютной ошибки при малом количестве измерений вводится специальный коэффициент, зависящий от надежности Р и числа измерений п, называемый коэффициентом Стьюдента  $t<sub>r</sub>$ 

Заметим, что:

 $\Delta x = S \chi \cdot t$  (3)

где Δx – абсолютная ошибка для данной доверительной вероятности;

Sχ – среднеквадратичная ошибка среднего арифметического.

Коэффициенты Стьюдента приведены в таблице 4.

Величина среднеквадратичной ошибки позволяет вычислить вероятность попадания истинного значения измеряемой величины в любой интервал вблизи среднего арифметического.

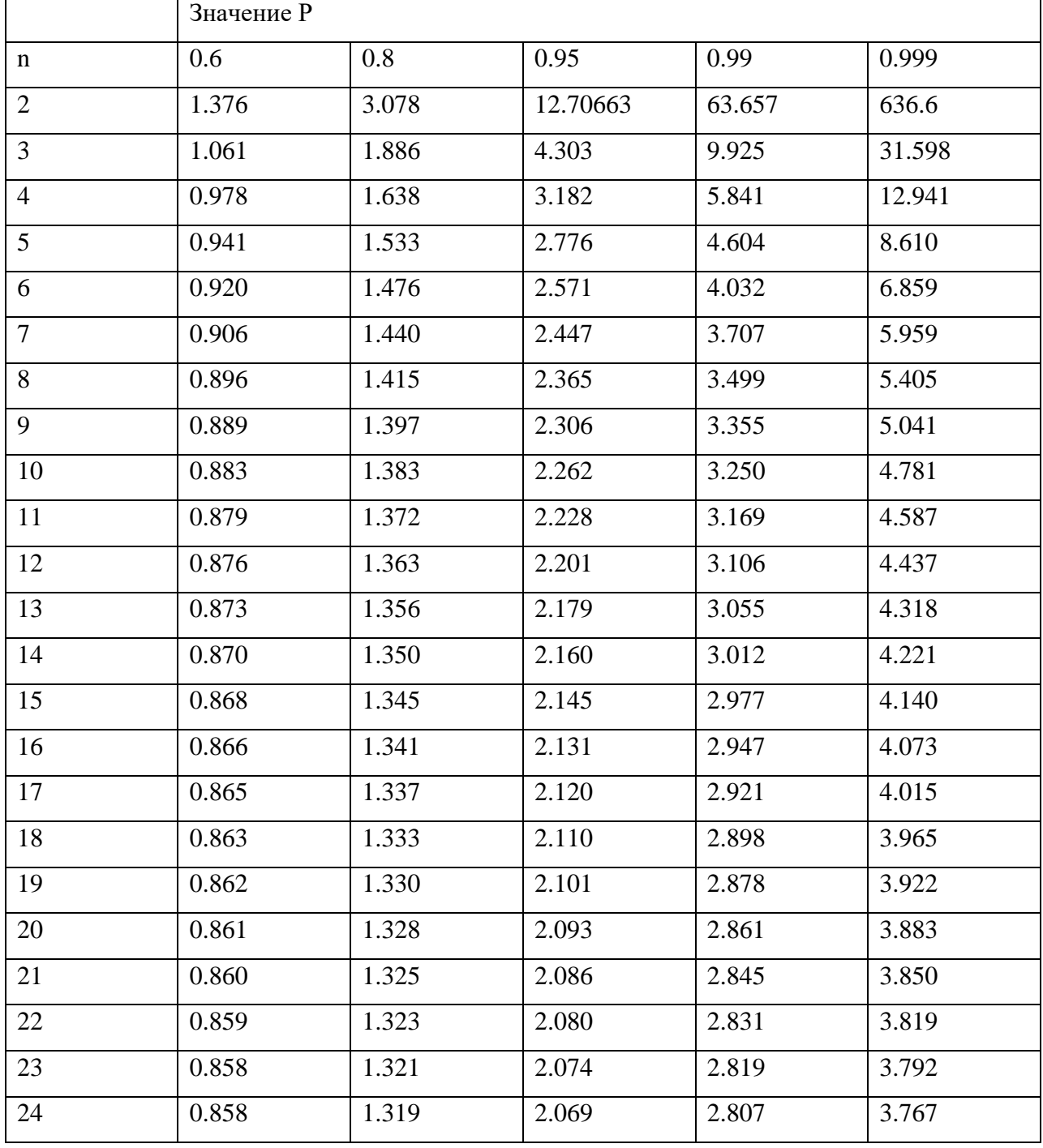

Таблица 4. Коэффициенты Стьюдента

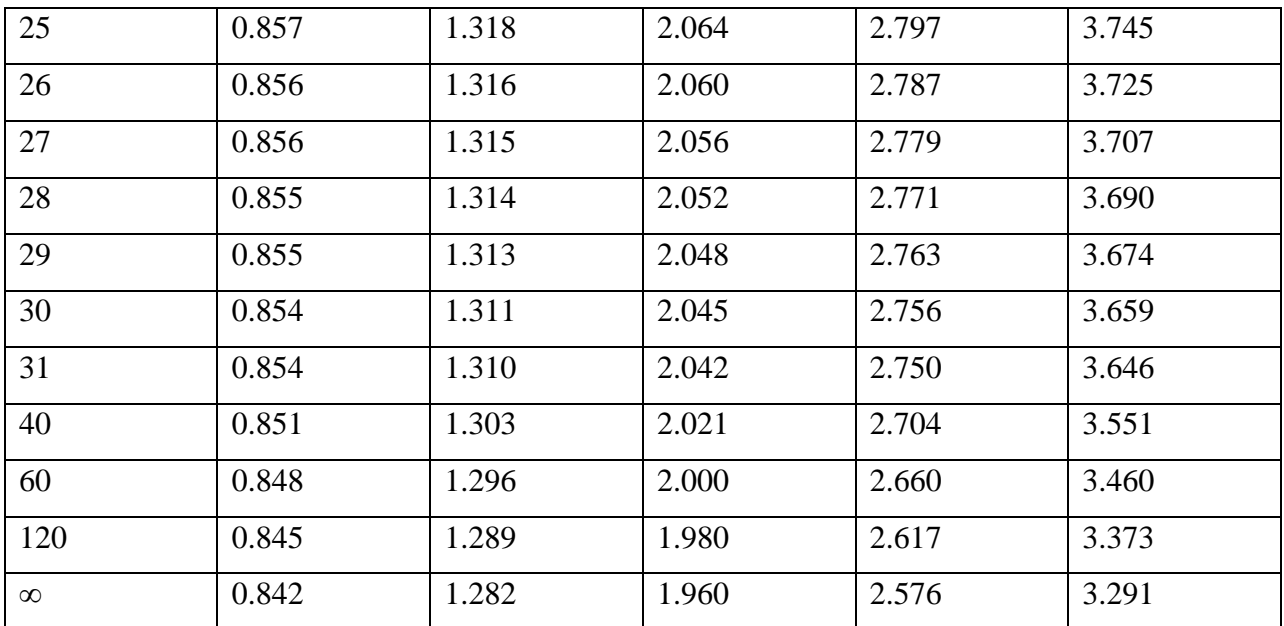

При  $n \to \infty \to 0$ , т.е. интервал, в котором с заданной вероятностью находится истинное значение µ, стремится к нулю с увеличением числа измерений. Казалось бы, увеличивая n, можно получить результат с любой степенью точности. Однако точность существенно увеличивается лишь до тех пор, пока случайная ошибка не станет сравнимой с систематической. Дальнейшее увеличение числа измерений нецелесообразно, т.к. конечная точность результата будет зависеть только от систематической ошибки. Зная систематической ошибки, нетрудно залаться величину допустимой величиной случайной ошибки, взяв ее, например, равной 10% от систематической. Задавая для выбранного таким образом доверительного интервала определенное значение Р (например,  $P = 0.95$ ), нетрудно нейти необходимое число измерений, гарантирующее малое влияние случайной ошибки на точность результата. При обработке результатов прямых измерений предлагается следующий порядок операций:

1. Результат каждого измерения запишите в таблицу.

2. Вычислите среднее значение из n измерений:  $\chi = \sum x i / n$ .

3. Найдите погрешность отдельного измерения:  $\Delta x$  i =  $\gamma$  - x i 4. Вычислите квадраты погрешностей отдельных измерений

 $(\Delta x 1)$ 2,  $(\Delta x 2)$ 2, ...,  $(\Delta x n)$ 2.

а) Определите среднеквадратичную ошибку среднего арифметического  $\chi = \sqrt{\sum (\Delta x)^2/n(n-1)}$ 

б) Задайте значение надежности (обычно берут  $P = 0.95$ )

в) Определите коэффициент Стьюдента t для заданной надежности Р и числа произведенных измерений n;

г) Найдите доверительный интервал (погрешность измерения):  $\Delta x = S\chi$  $t.$ 

д) Если величина погрешности результата измерения Дх окажется сравнимой с величиной погрешности прибора  $\delta$ , то в качестве границы доверительного интервала возьмите:  $\Delta x = \sqrt{(S\gamma \cdot t)^2 + \sigma^2}$ 

Если одна из ошибок меньше другой в три или более раз, то меньшую отбросьте.

е) Окончательный результат запишите в виде:  $x = \gamma \pm \Delta x$ 

ж) Оцените относительную погрешность результата измерений:

 $\varepsilon = \Delta x / x \cdot 100\%$ 

# **БИБЛИОГРАФИЧЕСКИЙ СПИСОК**

1. Приказ Министерства просвещения РФ от 8 ноября 2021 г. N 800 "Об утверждении Порядка проведения государственной итоговой аттестации по образовательным программам среднего профессионального образования"

2. Письмо Министерства образования России от 20.07.2015 г. № 06-846 «Методические рекомендации по организации выполнения и защиты выпускной квалификационной работы в образовательных организациях, реализующих образовательные программы среднего профессионального образования по программам подготовки специалистов среднего звена».

3. Гланц С. Медико-биологическая статистика / С.Гланц: перевод с англ. – М.: Практика, 2019. – 459 с.

4. Статистические методы исследования в медицине и здравоохранении / под. ред Л.Е.Полякова. – Л.: Медицина, 2020. - 200 с.

#### Приложение 1

#### **Нормы часов на защиту ВКР**

На руководство темой ВКР прикрепляется не более 8 обучающихся на одного руководителя. Оплата часов производится из расчета до 8 академических часов на одного обучающегося, включая участие в защите ВКР.

1. Члены рабочей группы по подготовке и защите ВКР (при необходимости) определяются приказом директора. Оплата часов производится из расчета 0,5 академических часа на одного обучающегося, включая участие в защите ВКР.

2. Председателю и членам ГЭК оплата за участие в защите ВКР производится из расчета один академический час на одного обучающегося.

3. Общее количество часов, выделенных на защиту ВКР, не должно превышать 16 академических часов на одного обучающегося.

Приложение 2

# **Требования к оформлению ВКР**

1. Структура и содержание выпускной квалификационной работы определяются в зависимости от профиля специальности, требований ГАПОУ РБ «Стерлитамакский медицинский колледж» и, как правило, включает в себя расчетно-пояснительную записку, состоящую из:

титульного листа; содержания; введения; основной части; заключения; библиографического списка; приложений (при необходимости).

2. Во введении необходимо обосновать актуальность, сформулировать цель и задачи ВКР, методы исследования, новизну исследования, практическую значимость выбранной темы, структура работы. Объем введения должен быть в пределах 3 страниц.

3. **ВКР включает три главы**. Название главы не должно дублировать название темы и название подглав.

4. **Первая глава посвящается современным теоретическим аспектам изучаемой проблемы ВКР**. В ней содержится обзор используемых источников информации, нормативной базы по теме ВКР.

5. **Вторая глава посвящается организации и методам исследования**.

6.**Третья глава ВКР содержит результаты исследования и их обсуждение** (в соответствии поставленной цели и задачам), которые включают анализ практического материала, полученного во время производственной практики (преддипломной). В этой главе содержится:

• анализ конкретного материала по избранной теме;

• описание выявленных проблем и тенденций развития предмета изучения на основе анализа конкретного материала по избранной теме;

• описание способов решения выявленных проблем.

В ходе анализа могут использоваться аналитические таблицы, расчеты, формулы, схемы, диаграммы и графики, полученные в ходе исследования.

7. **Заключение**, которое содержит выводы и предложения с их

кратким обоснованием в соответствии с поставленной целью и задачами, раскрывает значимость полученных результатов. Заключение не должно составлять более 3 страниц текста.

8. **Библиографический список** отражает перечень источников, которые использовались при написании ВКР (не менее 15).

Оформление библиографии**ГОСТ [Р 7.0.100–2018. Библиографическая](http://www.polytech21.ru/images/news/2019/10/24/%D0%93%D0%9E%D0%A1%D0%A2_%D0%A0-7.0.100-2018_%D0%91%D0%B8%D0%B1%D0%BB._%D0%BE%D0%BF%D0%B8%D1%81%D0%B0%D0%BD%D0%B8%D0%B5.pdf)  [запись. Библиографическое описание: общие требования](http://www.polytech21.ru/images/news/2019/10/24/%D0%93%D0%9E%D0%A1%D0%A2_%D0%A0-7.0.100-2018_%D0%91%D0%B8%D0%B1%D0%BB._%D0%BE%D0%BF%D0%B8%D1%81%D0%B0%D0%BD%D0%B8%D0%B5.pdf) и правила [составления.](http://www.polytech21.ru/images/news/2019/10/24/%D0%93%D0%9E%D0%A1%D0%A2_%D0%A0-7.0.100-2018_%D0%91%D0%B8%D0%B1%D0%BB._%D0%BE%D0%BF%D0%B8%D1%81%D0%B0%D0%BD%D0%B8%D0%B5.pdf)** Источники, на которые сделаны ссылки в работе, по встречаемости (5-6 источников)

## **Список литературы по ГОСТу может составляться:**

• в алфавитном порядке;

- в хронологическом порядке (в порядке опубликования книги или документов);
- в систематическом порядке (по научным направлениям);
- в порядке цитирования (упоминания в работе).
	- Независимо от выбранного способа группировки в начало списка, как правило, помещают **официальные документы** (законы, постановления, указы и т. д.), которые располагаются по юридической силе. Расположение внутри равных по юридической силе документов – по дате принятия, в обратной хронологии:
- Международные нормативные акты.
- Конституция Российской Федерации.
- Нормативно-правовые документы:
- o Федеральные конституционные законы.
- o Поставления конституционного суда.
- o Кодексы
- o Федеральные законы

o Законы

- o Указы Президента РФ.
- o Акты Правительства:

30

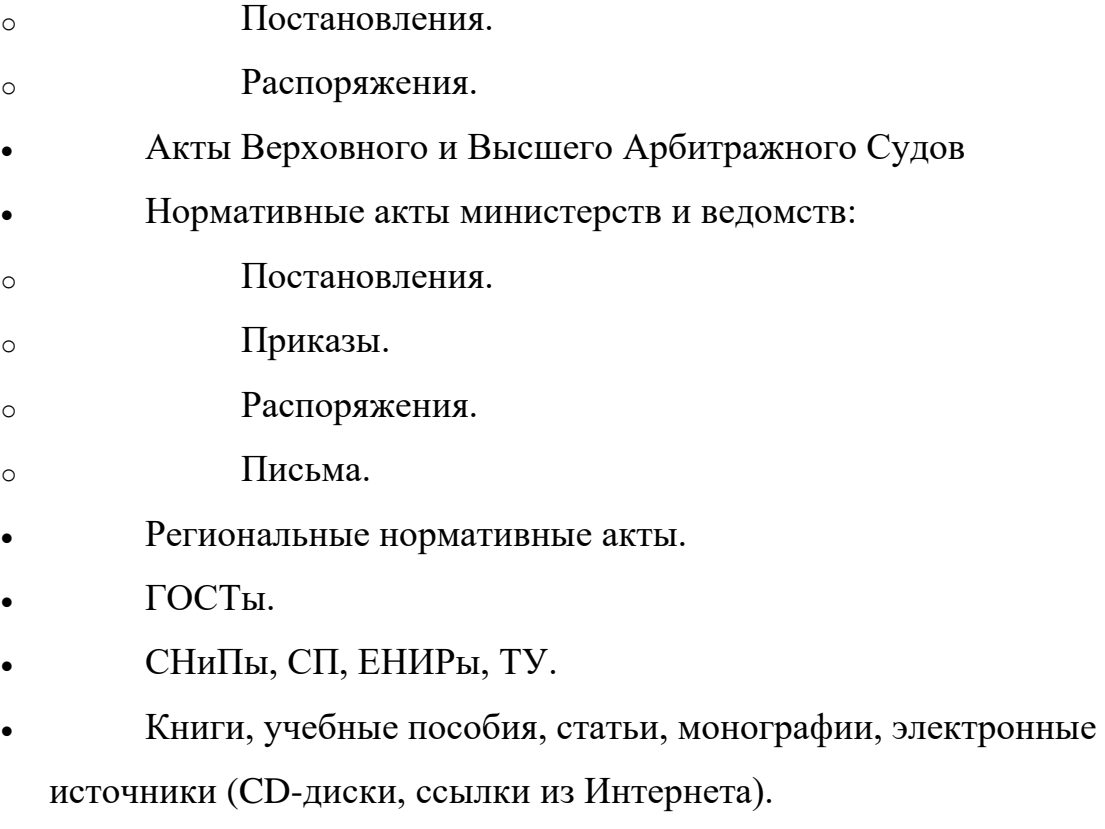

• Иностранные источники.

9. Приложения могут состоять из дополнительных справочных материалов, имеющих вспомогательное значение, например: копий документов, выдержек из отчетных материалов, статистических данных, схем, таблиц, диаграмм, программ, положений и т.п.

**Текст ВКР должен быть выполнен печатным способом на одной стороне листа белой бумаги формата А4 (210х297 мм) через 1,5 межстрочный интервал, 14 кегль, шрифт Times New Roman. Поля: 3,0 см слева, 2,0 см сверху и снизу, справа, выравнивание по ширине. Объем не менее 30, но не более 50 страниц печатного текста (без приложений).**

Текст документа при необходимости разделяют на главы и подглавы. **Каждую главу начинают с нового листа.** 

Главы должны иметь порядковые номера в пределах всего документа, обозначенные арабскими цифрами с точкой. Название главы записывается с прописной буквы по центру, с выделением жирным шрифтом, заглавными прописными буквами выделяем слово **ГЛАВА.** Название подглавы записывается в центре, по ширине с выделением жирным шрифтом, с заглавной буквы. Переносы слов в заголовках не допускаются. Если заголовок состоит из двух предложений, их разделяют точкой.

Название главы и название подглав оформляется через междустрочный 1.5 интервал, с выравниванием по центру.

Главы могут состоять из одного или нескольких пунктов. Нумерация пунктов должна быть в пределах подглав и номер пункта должен состоять из номеров главы, подглавы точками (например, 3.1.1) Пункты отделяются межстрочным 1. 5 интервалом, симметрично относительно текста с прописной буквы, слева, с красной строки.

ОБРАЗЕЦ

## **ГЛАВА 3. Результаты исследования и их обсуждение**

# **3.1. Положительные и отрицательные стороны различных методов изучения заболеваемости населения**

3.1.1. Методы изучения заболеваемости

Основные методы изучения заболеваемости представлены на рисунке 3.1. и в таблицах…..

3.1.2. Сравнение различных методов изучения заболеваемости населения

С целью выявления преимуществ и недостатков было проведено сравнение основных методов изучения заболеваемости населения…..

**Номер страницы** проставляют вверху по центру арабской цифрой без буквы «с» и знаков препинания, 12 кегль, шрифт Times New Roman . Нумерация проставляется со страницы 3 или 4 (**ВВЕДЕНИЕ**), в зависимости от количества страниц **СОДЕРЖАНИЯ.** От верхнего края листа до верхнего колонтикула (до номера страницы)- 0,8

# 3

# **ВВЕДЕНИЕ**

**Актуальность исследования.** Заболеваемость населения является важнейшим показателем общественного здоровья, критерием оценки качества и эффективности оздоровительной работы, самым объективным и чувствительным индикатором медико-социального благополучия текст текст текст текст текст текст текст текст текст текст текст текст текст текст текст текст текст текст текст текст

# **Оформление текстовой части**

Если принята особая система сокращения слов или наименований, то перечень принятых сокращений должен быть приведен в структурном элементе «**СПИСОК СОКРАЩЕНИЙ**», который помещают после практических рекомендаций. Перечень включают в содержание документа. Перечень допускаемых сокращений слов установлен **ГОСТ Р 7.0.12-2011.** В сокращениях названий единиц систем мер (га, мм, см, кг, км, кВт) точка никогда не ставится. Если слова сокращаются не по общепринятым правилам или общепринятого сокращения не существует, точка после сокращения должна стоять (например, эл. прибор).

Если в тексте документа приводят диапазон числовых значений физической величины, выраженных в одной и той же единице физической величины, то обозначение единицы физической величины указывается после последнего числового значения диапазона.

Например,

1. От 1 до 5 мм

2. От плюс 10 до минус 40°С

Недопустимо отделять единицу физической величины от числового значения (переносить их на разные строки или страницы), кроме единиц физических величин, помещаемых в таблицах, выполненных машинописным способом.

Округление числовых значений величин до первого, второго, третьего и т.д. десятичного знака для различных типоразмеров, марок и т.п. изделий одного наименования должно быть одинаковым; например 1,50; 1,75; 2,00. В тексте допускается выделение курсивом ключевых понятий.

## Оформление иллюстраций и приложений

Количество иллюстраций должно быть достаточным для пояснения излагаемого текста. Иллюстрации могут быть расположены как по тексту документа (возможно ближе к соответствующим частям текста), так и в конце его. Иллюстрации, за исключением иллюстраций приложений, следует нумеровать арабскими цифрами. Рекомендуется нумеровать иллюстрации в пределах главы. Номер иллюстрации состоит из номера главы и порядкового номера иллюстрации, разделенных точкой. Например - Рисунок 3.1. При ссылках на иллюстрации следует писать «... в соответствии с рисунком 3.1.» или представлено на рисунке  $3.1.$ Иллюстрации, при необходимости, могут иметь наименование и пояснительные данные (подрисуночный текст). Слово «Рисунок» и наименование помещают после пояснительных данных и располагают слева с прописной буквы с красной строки. В конце номера и названия рисунка точка не ставится.

**OFPA3EII** ................................

Причем одни факторы позитивно влияют на состояние здоровья населения, другие, наоборот, оказывают отрицательное воздействие, что представлено на рисунке 1.3.

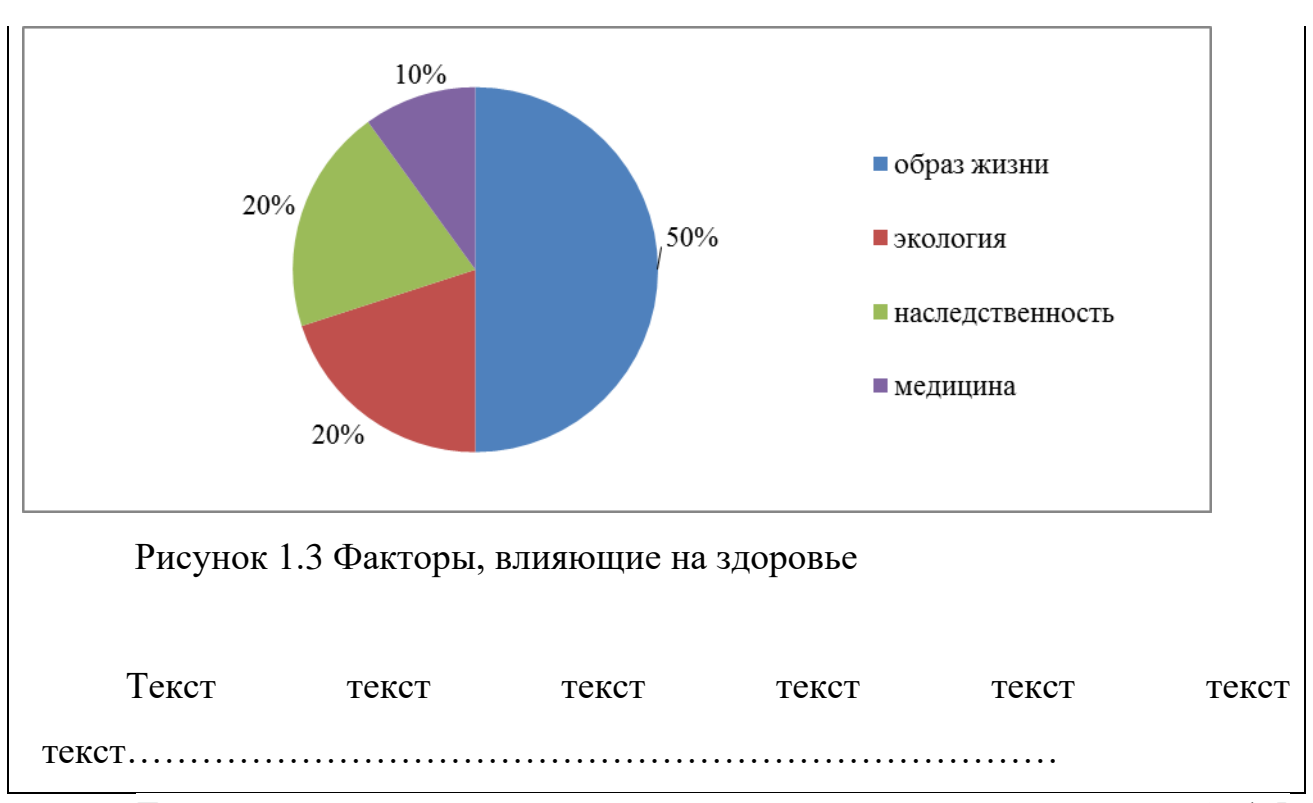

Текст после названия рисунка продолжается через межстрочный 1.5 интервал. Если заголовок продолжается на второй строке, то его оформляют через одинарный интервал. Например:

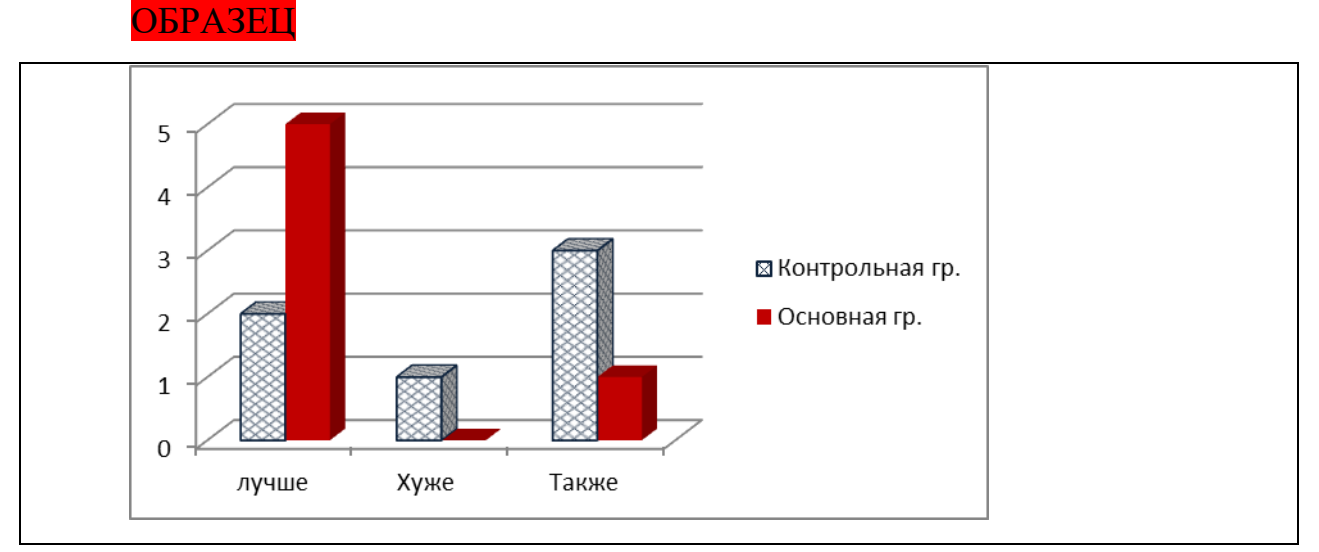

Рисунок 3.3 Влияние лечебной гимнастики и массажа на уровень НПР в основной и контрольной группах

Приложение оформляют как продолжение данного документа на последующих его листах. Каждое приложение следует начинать с новой страницы с указанием наверху посередине страницы слова «Приложение» и его обозначения. Приложение должно иметь заголовок, который записывают

35

симметрично относительно текста с прописной буквы, слева, с красной строки. Точка в конце заголовка не ставится.

#### ОБРАЗЕЦ

# Приложение 1

**Перечень не укомплектованных кадрами фельдшерскоакушерских пунктов** 

(выписка из постановления« О Порядке предоставления государственной поддержки фельдшерам, прибывшим на работу в фельдшерско-акушерские пункты Республики Башкортостан» от 23 августа 2017 года № 386 )

Приложения обозначают арабскими цифрами.

Все приложения должны быть перечислены в содержании документа (при наличии) с указанием их заголовков, без указания страниц.

# **Построение таблиц**

Таблицы применяются для лучшей наглядности и удобства сравнения показателей. Название таблицы должно отражать ее содержание, быть точным, кратким. Название следует помещать над таблицей.

При переносе части таблицы на ту же или другие страницы название помещают только над первой частью таблицы.

Допускается нумеровать таблицы арабскими цифрами в пределах главы. В этом случае номер таблицы состоит из номера главы и порядкового номера таблицы, разделенных точкой.

Название таблицы указывают слева с прописной буквы с абзацного отступа, по ширине. Если заголовок таблицы продолжается на второй строке, то его оформляют через одинарный интервал..

В конце номера и названия таблицы точка **не ставится.**

## ОБРАЗЕЦ

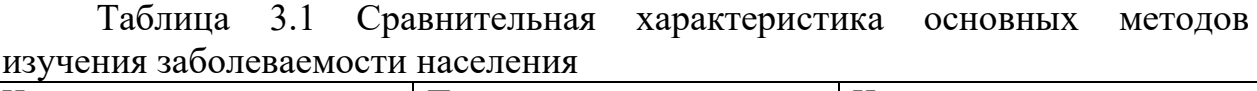

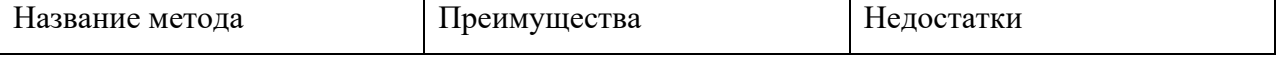

Вся таблица должна быть оформлена через одинарный интервал, кегль - 14 в соответствии с рисунком 1; при большом объеме допускается использование 12 кегля шрифта.

На все таблицы документа должны быть приведены ссылки в тексте документа, при ссылке следует писать слово «таблица» с указанием ее номера.

Образец представлен на следующей странице.

ОБРАЗЕЦ

С целью выявления преимуществ и недостатков было проведено сравнение основных методов изучения заболеваемости населения, что представлено на таблице 3.1.

Таблица 3.1 Сравнительная характеристика основных методов изучения заболеваемости населения

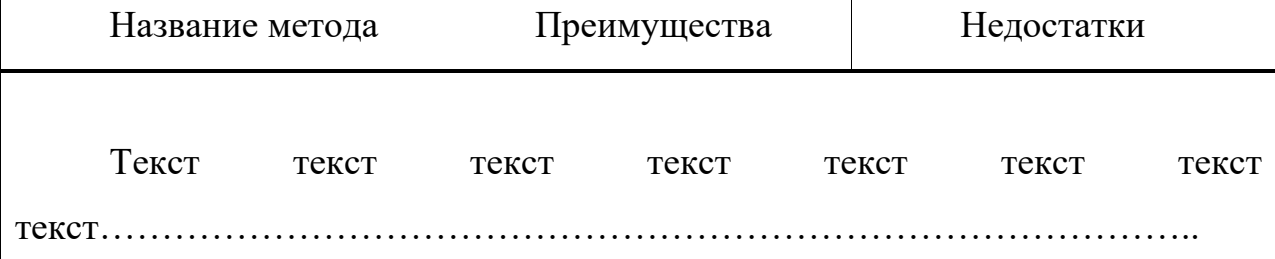

Текст после названия рисунка продолжается через межстрочный 1.5 интервал.

Заголовки граф и строк таблицы следует писать с прописной буквы, а подзаголовки граф - со строчной буквы, если они составляют одно предложение с заголовком, или с прописной буквы, если они имеют самостоятельное значение. В конце заголовков и подзаголовков таблиц точки не ставят. Заголовки и подзаголовки граф указывают в единственном числе. Разделять заголовки и подзаголовки боковика и граф диагональными линиями не допускается. Заголовки граф, как правило, записывают

параллельно строкам таблицы. При необходимости допускается перпендикулярное расположение заголовков граф. Таблицу, в зависимости от ее размера, помещают под текстом, в котором впервые дана ссылка на нее, или на следующей странице. Допускается помещать таблицу вдоль длинной стороны листа документа (альбомный формат). При делении таблицы на части, слово «Таблица» указывают один раз слева над первой частью таблицы, над другими частями таблицы не указывать слова «Продолжение таблицы».

Если в конце страницы таблица прерывается, и ее продолжение будет на следующей странице, в первой части таблицы нижнюю горизонтальную линию, ограничивающую таблицу допускается не проводить.

Графу «Номер по порядку» в таблицу включать не допускается. Нумерация граф таблицы арабскими цифрами допускается в тех случаях, когда в тексте документа имеются ссылки на них, при делении таблицы на части, а также при переносе части таблицы на следующую страницу.

В одной графе должно быть соблюдено, как правило, одинаковое количество десятичных знаков для всех значений величин.

Если в большинстве граф таблицы приведены показатели, выраженные в одних и тех же единицах физических величин (например, в миллиметрах, вольтах), но имеются графы с показателями, выраженными в других единицах физических величин, то над таблицей следует писать наименование преобладающего показателя и обозначение его физической величины, например, «Размеры в миллиметрах», «Напряжение в вольтах», а в подзаголовках остальных граф приводить наименование показателей и (или) обозначения других единиц физических величин.

Если необходимо пояснить отдельные данные, приведенные в таблице, то эти данные следует обозначать надстрочными знаками сноски.

Если в таблице имеются сноски и примечания, то в конце таблицы приводят вначале сноски, а затем примечания. Допускается вместо цифр выполнять сноски звездочками: \*. Применять более четырех звездочек не рекомендуется.

Примечания следует помещать непосредственно после текстового, графического материала или в таблице, к которым относятся эти примечания, и печатать с прописной буквы с абзацного отступа. Если примечание одно, то после слова «Примечание» ставится тире и примечание печатается тоже с прописной буквы. Одно примечание не нумеруют. Несколько примечаний нумеруют по порядку арабскими цифрами. Примечание и сноски к таблице помещают в конце таблицы над линией, обозначающей окончание таблицы.

ОБРАЗЕЦ

**Министерство здравоохранения Республики Башкортостан государственное автономное профессиональное образовательное учреждение Республики Башкортостан «Стерлитамакский медицинский колледж»**

Допущена к защите заведующий отделом по учебной работе *И.О.Фамилия (впечатать!!!)*

 (подпись)  $\begin{array}{c} \n\kappa \longrightarrow 20 \quad \text{r.} \n\end{array}$ 

\_\_\_\_\_\_\_\_\_\_\_\_\_\_\_

# **ВЫПУСКНАЯ КВАЛИФИКАЦИОННАЯ РАБОТА**

ОРГАНИЗАЦИЯ РАБОТЫ ФЕЛЬДШЕРА МЕДИЦИНСКОЙ ПОМОЩИ

Выполни**л/а:**

*Фамилия Имя Отчество* специальность 31.02.01 Лечебное дело группа 401Л

Руководитель темы:

\_\_\_\_\_\_\_\_\_\_\_\_

*Фамилия Имя Отчество* преподаватель

 (подпись)  $\begin{array}{c} \text{w} \rightarrow \text{w} \rightarrow \text{$ 

40

Стерлитамак, 2022

# ОБРАЗЕЦ **СОДЕРЖАНИЕ**

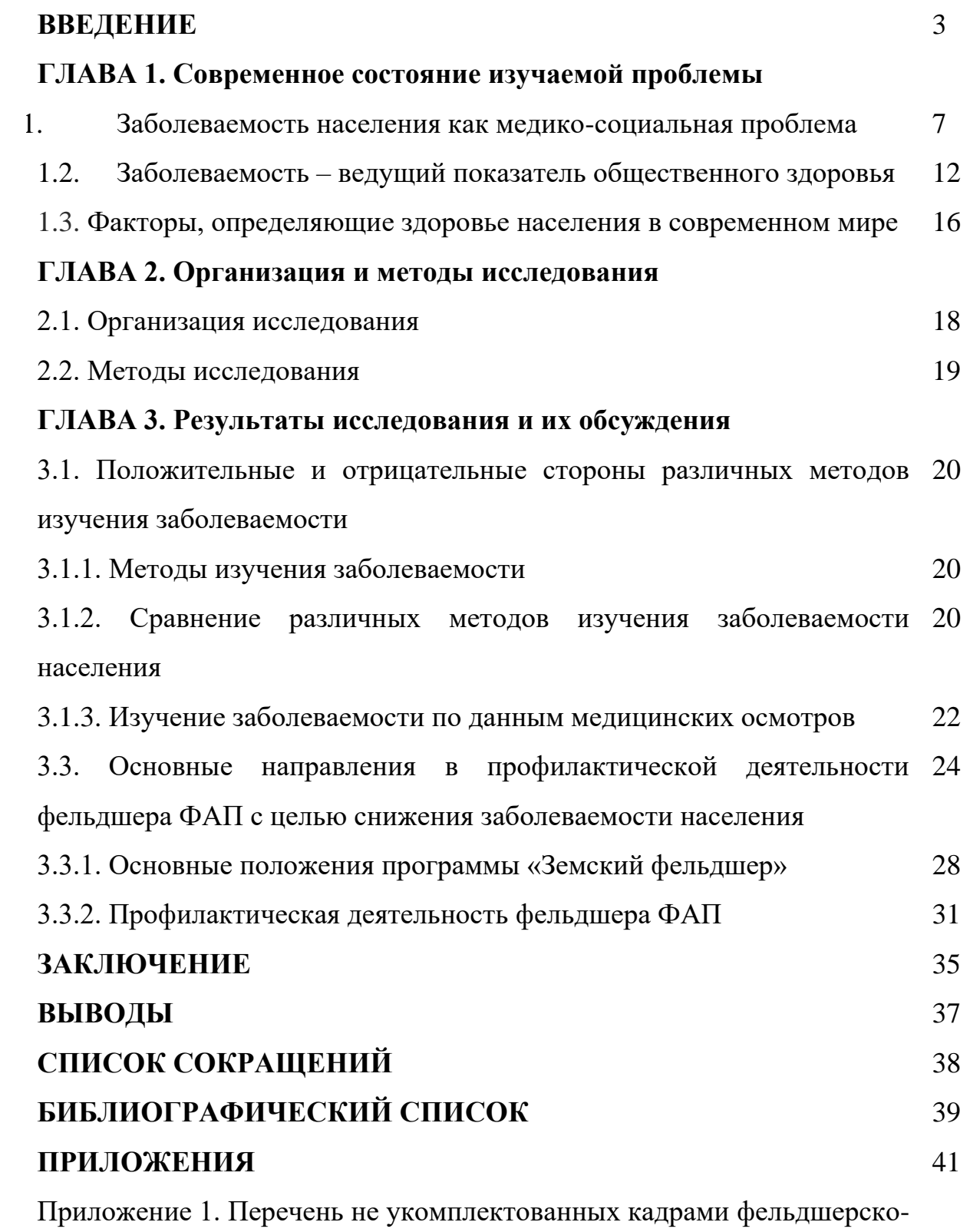

акушерских пунктов (выписка из постановления «О Порядке предоставления государственной поддержки фельдшерам, прибывшим на работу в фельдшерско-акушерские пункты Республики Башкортостан» от 23 августа 2017 года № 386)

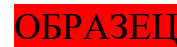

# **ВВЕДЕНИЕ**

**Актуальность исследования.** Заболеваемость населения является важнейшим показателем общественного здоровья, критерием оценки качества…………………………..текст………………………………………… ……………….текст……………………..текст…………………………………… ……………

Таким образом, статистический анализ процессов, оказывающих существенное влияние на общее состояние людей, выявление причин, условий и факторов, способствующих возникновению неблагоприятных тенденций в здоровье населения, требует совершенствования методики статистического исследования заболеваемости населения и свидетельствует об актуальности выбранной темы дипломной работы в научном и практическом плане.

**Цель исследования:** сравнить показатели заболеваемости городского и сельского населения на примере пациентов ГБУЗ РБ КБ №1 города Стерлитамак и ГБУЗ РБ Раевская ЦРБ Альшеевского района.

# **Задачи исследования:**

1. Выявить положительные и отрицательные стороны различных методов изучения заболеваемости населения;

2. Проанализировать и сравнить показатели общей и первичной заболеваемости среди взрослого населения болезнями системы кровообращения на терапевтических участках в городской и сельской поликлиники;

3. Определить основные направления в профилактической деятельности фельдшера ФАП с целью снижения заболеваемости населения.

# **Методы исследования:**

1. Анализ литературных источников (теоретический);

2. Сравнительный метод;

- 3. Статистический метод;
- 4. Математический метод;
- 5. Аналитический метод.

**Новизна исследования.** Обучающимися ГАПОУ РБ «Стерлитамакский медицинский колледж» на базе ГБУЗ РБ КБ №1 г.Стерлитамак и на базе ГБУЗ РБ Раевской ЦРБ проведено сравнение первичной и общей заболеваемости городского и сельского населения.

**Практическая значимость.** Полученные данные могут быть использованы обучающимися и преподавателями при изучении профессионального модуля ПМ.06 «Организационно-аналитическая деятельность» МДК 06.01.01 «Общественное здоровье и здравоохранение».

**Структура работы.** Работа представлена на 40 страницах печатного текста, состоит из следующих структурных элементов: введения, трех глав, заключения, выводов, библиографического списка из 19 источников. Работа содержит 11 рисунков, 2 таблицы.

#### ОБРАЗЕЦ **ЗАКЛЮЧЕНИЕ**

Заболеваемость населения является важнейшим показателем общественного здоровья, критерием оценки ………….текст текст текст……………………………..

Целью работы было сравнить показатели заболеваемости городского и сельского населения на примере пациентов ГБУЗ РБ КБ №1 города Стерлитамак и ГБУЗ РБ Раевская ЦРБ Альшеевского района. Для достижения цели были поставлены следующие задачи: выявить положительные и отрицательные стороны различных методов изучения заболеваемости населения; проанализировать и сравнить показатели общей и первичной заболеваемости среди взрослого населения болезнями системы кровообращения на терапевтических участках в городской и сельской поликлиники; определить основные направления в профилактической деятельности фельдшера ФАП с целью снижения заболеваемости населения.

Согласно поставленным задачам были выбраны следующие методы исследования: анализ литературных источников (теоретический); сравнительный метод; статистический метод, математический; аналитический метод. Новизна исследования заключалась в том, что обучающимися ГАПОУ РБ «Стерлитамакский медицинский колледж» на базе ГБУЗ РБ КБ№1г. Стерлитамак и на базе ГБУЗ РБ Раевской ЦРБ проведено сравнение первичной и общей заболеваемости городского и сельского населения. Практическая значимость состояла в том, что полученные данные могут быть использованы обучающимися и преподавателями при изучении профессионального модуля ПМ.06 «Организационно-аналитическая деятельность» МДК 06.01.01. «Общественное здоровье и здравоохранение»

Исследование проводилось на базе ГБУЗ РБ КБ № 1 г.Стерлитамак и на базе ГБУЗ РБ Раевской ЦРБ в период с ноября 20\_\_ года по май 20\_\_ года.

# ОБРАЗЕЦ **ВЫВОДЫ**

1. На сегодняшний день ни один из методов не дает исчерпывающую информацию о заболеваемости. Каждый из них имеет как положительные, так и отрицательные стороны. И только комплексное использование методик позволяет получить наиболее полную информацию о заболеваемости населения.

2. Регистрируемая общая заболеваемость сельского населения не соответствует истинному состоянию здоровья, что обусловлено меньшей доступностью медицинской помощи на селе, обеспеченность врачами, уровнем подготовки квалифицированных медицинских кадров, транспортной доступностью.

Темпы роста первичной заболеваемости среди сельских жителей существенно выше, что обусловлено дефицитом врачебных кадров, а также субъективным отношением жителей к сохранению собственного здоровья.

3. С целью снижения заболеваемости и повышения доступности медицинской помощи для людей, проживающих на селе важнейшим разделом в деятельности ФАП являются профилактические медицинские осмотры населения, которые проводятся с целью выявления заболеваний в начальных стадиях и проведения необходимых лечебно-оздоровительных мероприятий. Профилактические медицинские осмотры населения являются начальным этапом системы диспансерного наблюдения.

С 2016 года на территории РБ действует программа «Земский фельдшер». Постановлением Правительства Республики Башкортостан от 23 августа 2019 года №386 утвержден перечень новых фельдшерскоакушерских пунктов (приложение 1).

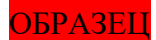

# ОБРАЗЕЦ **СПИСОК СОКРАЩЕНИЙ**

- **БСК -** Болезни системы кровообращения
- **ВОЗ -** Всемирная организация здравоохранения
- **ВАЗ -** Всемирная ассамблея здравоохранения
- **ЛПУ -** Лечебно-профилактическое учреждение
- **ГБУЗ РБ -** Государственное бюджетное учреждение здравоохранения
- Республики Башкортостан
- **ЦРБ**  Центральная районная больница
- **КБ -** Клиническая больница

# ОБРАЗЕЦ Приложение 1

# **Перечень не укомплектованных кадрами фельдшерскоакушерских пунктов**

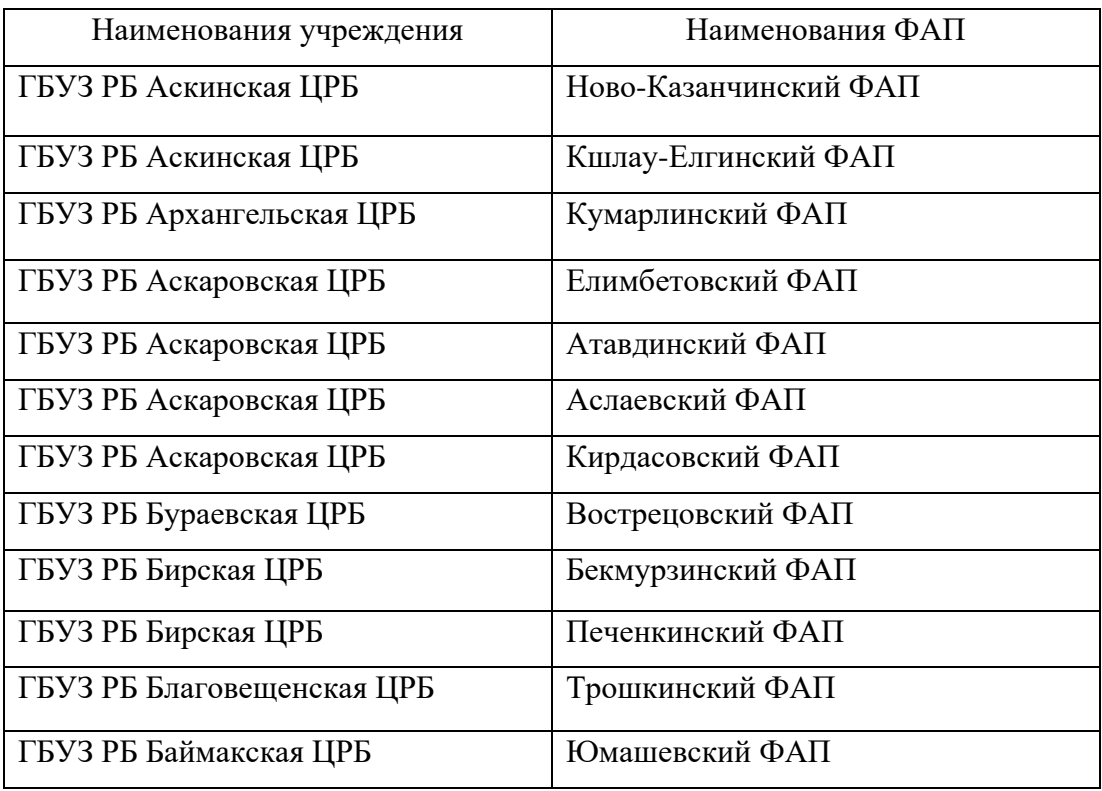

# ОБРАЗЕЦ **БИБЛИОГРАФИЧЕСКИЙ СПИСОК**

- 1. [Электронный ресурс] URL:http://gaidarforum.ru/ (дата обращения:15.03.2022г);
- 2. [Электронный ресурс] URL:https://pravitelstvorb.ru (дата обращения 15.03.2022г);
- 3. Оксенойт Г.К., Никитина С.Ю., Агеева Л.И., Александрова Г.А., Зайченко Н.М..Здравоохранение в России. 2019: Стат.сб./Росстат. - М.,З-46 2019. – 170 с. ;
- 4. [Электронный ресурс] URL: http://komitet2-2.km.duma.gov.ru/ (дата обращения 17.03.2022г);
- 5. Дмитриева Т.А. Сборник автореферат диссертаций. Заболеваемость с временной утратой трудоспособности рабочих в сельской и пути к ее снижению. 2021;
- 6. Федеральный закон от 21.11.2011 N 323-ФЗ "Об основах охраны здоровья граждан в Российской Федерации";
- 7. Постановление Правительства РБ от 29 декабря 2020 года N 674 «Об утверждении Программы государственных гарантий бесплатного оказания гражданам медицинской помощи в Республике Башкортостан на 2021 год и плановый период 2022 и 2023 годов»;
- 8. Александрова Г.А., Поликарпов А.В., Голубев Н.А., Заболеваемость всего населения России в 2016 году. Статистические материалы. Москва 2019;
- 9. Апанасенко Г.Л.,. Попова Л.А. Медицинская валеология. «Феникс»,2021;
- 10. Бобровский И.Н; Максименко Л.Л. Методическая разработка- изд-во: ГОУВПО «СтГМА ФА по здравоохранению и социальному развитию». –  $2020. - C$  116;
- 11. Вертелецкая М.И. Диссертация. Клинические особенности, структура заболеваний внутренних органов, состояние иммунной системы у рабочих промышленного предприятия. 2019;
- 12. Вяткина П. Полный медицинский справочник фельдшера. Изд-во «Эксмо». - 2022., 832 с.;
- 13. Двойников С.И., Тарасова Ю.А, Фомушкина И.А. Проведение профилактических мероприятий:учеб.пособие-М: ГЭОТАР-Медиа, 2019;
- 14. Двойников С.И., Фомушкина И.А. Организационно-аналитическая деятельность:учебник М. : ГЭОТАР-Медиа, 2019;
- 15. Колосницыной М.Г., Шеймана И.М., Шишкина С.В. Экономика здравоохранения 2020- NF0006717 ISBN978-5-9704-4228-9;
- 16. Лисицын Ю. П. , Улумбекова Г. Э. Общественное здоровье и здравоохранение:учебник / - 3-е изд., перераб. и доп. - М. : ГЭОТАР-Медиа, 2021.

ОБРАЗЕЦ

# РЕЦЕНЗИЯ НА ВЫПУСКНУЮ КВАЛИФИКАЦИОННУЮ РАБОТУ<br>(ДИПЛОМНУЮ РАБОТУ)

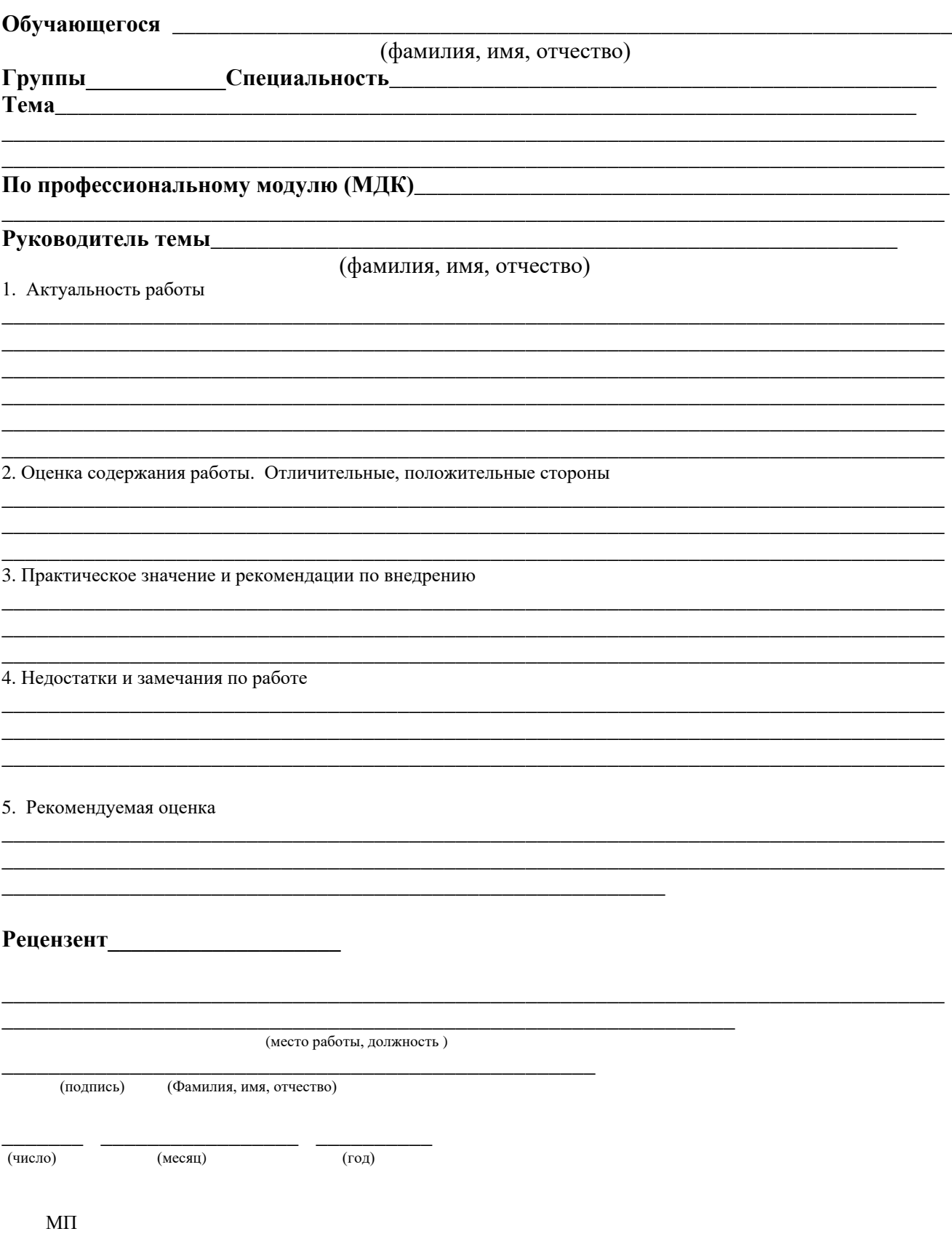

# **OFPA3EII** ГОСУДАРСТВЕННОЕ АВТОНОМНОЕ ПРОФЕССИОНАЛЬНОЕ ОБРАЗОВАТЕЛЬНОЕ УЧРЕЖДЕНИЕ РЕСПУБЛИКИ БАШКОРТОСТАН «СТЕРЛИТАМАКСКИЙ МЕДИЦИНСКИЙ КОЛЛЕДЖ»

# ОТЗЫВ РУКОВОДИТЕЛЯ НА ВЫПУСКНУЮ КВАЛИФИКАЦИОННУЮ РАБОТУ

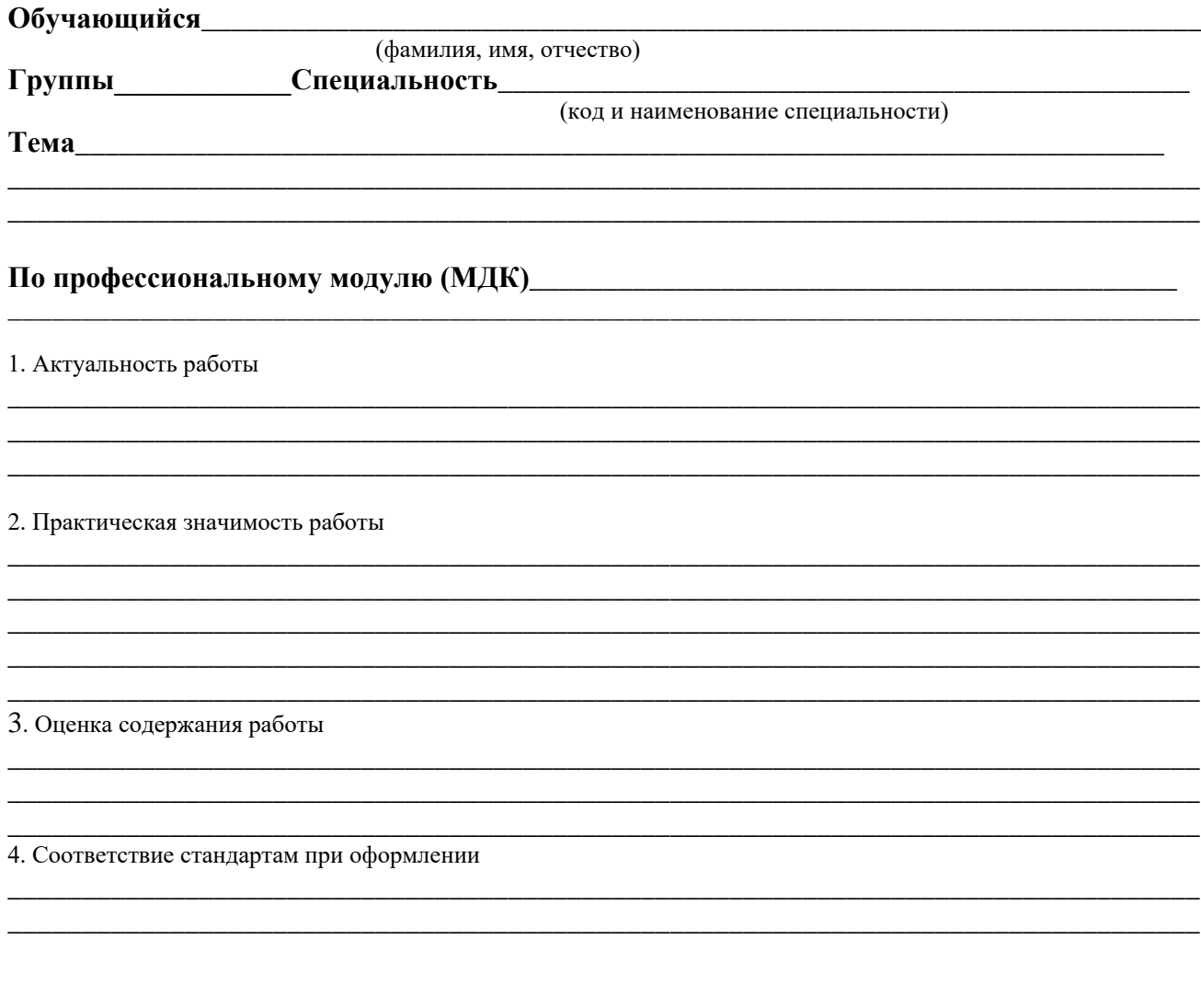

Выпускная квалификационная работа может быть допущена к защите в государственной итоговой аттестационной комиссии.

 $(\Phi \text{M.O.})$ (подпись руководителя)  $\leftarrow$   $\rightarrow$   $\frac{20}{r}$ .

 $M.\Pi$ 

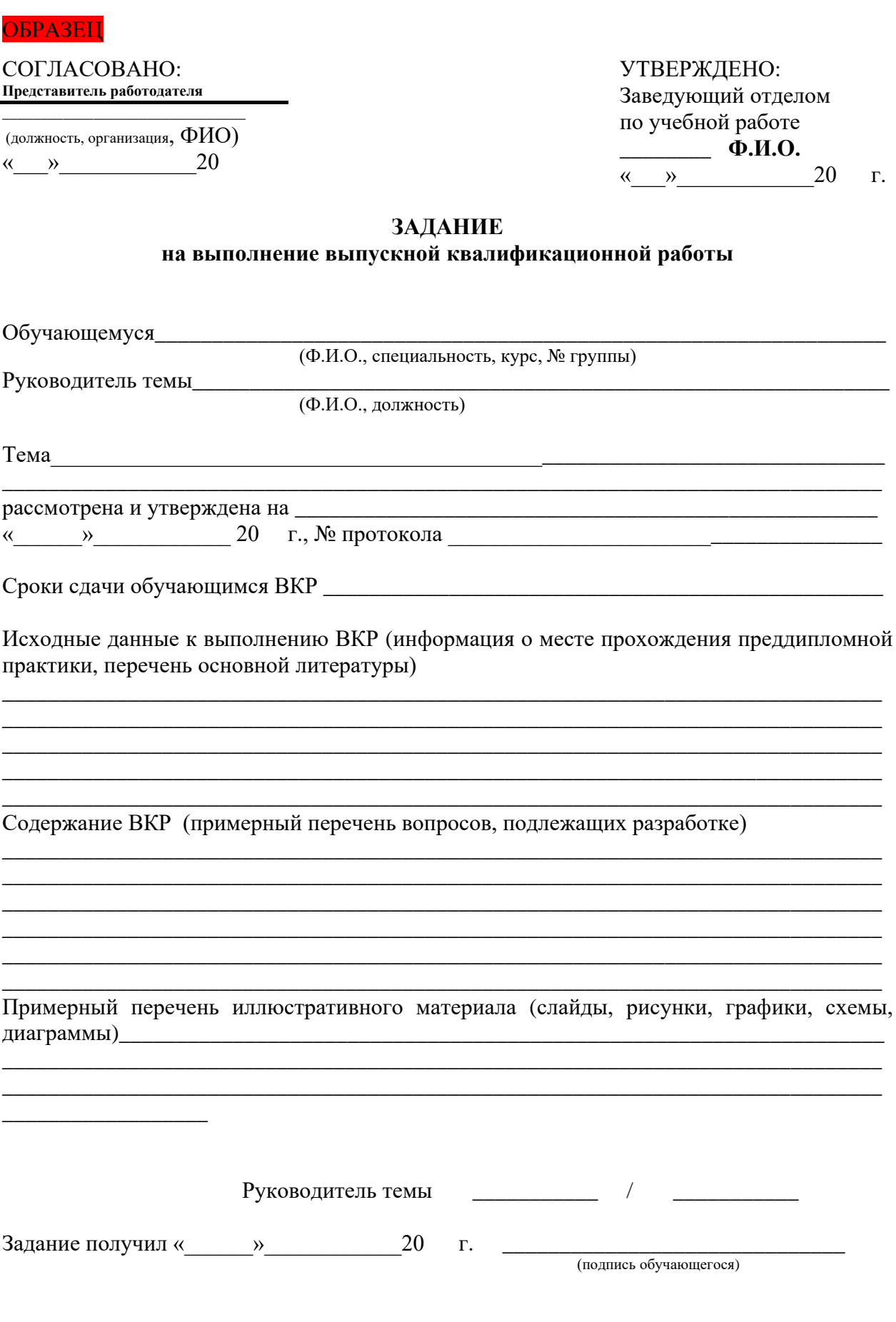

## **Методические рекомендации по подготовке презентации к ВКР**

Для подготовки презентации используются соответствующие программы - Microsoft PowerPoint или OpenOffice.org Impress.

Первое, на что необходимо обратить внимание при подготовке – презентация должна сопровождать защитное слово выпускника, а не заменять его полностью!

Итак, как сделать, чтобы презентация не испортила защитное слово и при этом осталась яркой и запоминающейся?

• Используйте самые простые шаблоны.

• Не нужно сложных узоров и ярких цветов.

• Используйте простой, желательно белый, фон.

• Шрифт презентации, соответственно, тоже простой и не экзотичный – чёрный Times New Roman.

• Шрифт- не менее 24. Соответственно, заголовки делаем ещё большего размера.

• Никаких фоновых фотографий – их нужно выносить на отдельные слайды.

• На протяжении всей презентации используйте сочетание не больше 3-х цветов. И выдерживайте работу в одном стиле.

• Не делайте анимацию. Лучше обойтись вообще без неё. Все выпрыгивания и выскакивания отвлекают от сути презентации.

• Заголовки выделяются по цветовой схеме, ставится жирный шрифт, размер не менее 28.

• Остальные фразы в тексте оформляются обычно, но подчёркиваются или выделяются главные мысли, то есть то, на что хотите обратить внимание. Сильно не увлекайтесь, здесь главное – знать меру.

• Текста должно быть мало. На слайдах должны быть таблицы, рисунки, схемы, фотографии а не просто текст.

• Совершенно неуместно проговаривать то, что написано на слайде.

Слайд должен наглядно иллюстрировать ваши слова. Это могут быть какието цифры, фактические данные, примеры, которые слишком скучно и долго приводить в речи.

Смысл и идея слайда должны быть понятны при первом взгляде на него. Желательно ограничиться пятью словами в строке и пятью строками на каждом слайде.

Помните, что слайд – вспомогательное средство во время устного выступления.

Не размещайте на слайдах большие таблицы, схемы или диаграммы. Вопервых, их всё равно не видно, во-вторых, это очень скучно.

Если они действительно важны для вашего выступления, поместите их в раздаточный материал и раздайте его каждому члену комиссии (в данном случае экономия бумаги не уместна). По ходу выступления предложите членам комиссии ознакомиться с материалом. При объяснении таблиц необходимо говорить, чему соответствуют строки, а чему – столбцы.

Можете сделать в презентации гиперссылки для более быстрого возвращения к тем моментам, которые могут заинтересовать членов комиссии и слушателей в аудитории.

Не смотрите на слайды во время презентации. Нужно держать зрительный контакт. И если постоянно оглядываться, это может насторожить членов комиссии – вы не знаете своих слайдов, вы их сами делали?

Постарайтесь самостоятельно переключать слайды. Зачастую люди ставят автопереключение слайдов по времени, чтобы упростить себе работу. Возможно, они даже рассчитывают точное время, чтобы речь совпадала с нужными слайдами. Во время же показа человек начинает нервничать, сбиваться с заученного текста или же говорить быстрее. В итоге речь перестаёт соответствовать информации на экране целиком и полностью. Возникает необходимость вернуть несколько слайдов назад, что окончательно заваливает показ.

При правильном планировании презентации сначала должен отображаться

новый слайд и аудитории даётся какое-то время на то, чтобы прочитать и усвоить информацию, a затем следуют комментарии докладчика, уточняющие и дополняющие показанное на экране.

Внимание членов комиссии должно быть большей частью сконцентрировано на вас, а не на презентации. Они должны иногда поглядывать на слайды, но вы всегда должны управлять их вниманием, держать зрительный контакт, отсылать к нужной информации на слайде или к нужной странице в раздаточном материале. Не бойтесь общаться с членами ГАК! Они не кусаются и, что самое главное, искренне интересуются темой вашей работы и результатами, полученными в ходе проведённого исследования.

Отредактируйте презентацию перед выступлением. Иногда выпускники не обращают должного внимания на грамотность оформления слайдов. В них не должно быть опечаток, ошибок в написании основных терминов и т. д. Безграмотное оформление слайдов значительно снижает ваши шансы на отличную оценку.

Внимательно продумайте каждый слайд. Прежде чем составить слайд ответьте на следующие вопросы: как идея этого слайда раскрывает основную идею всей презентации? Что будет на слайде? Что будет говориться? Как будет сделан переход к следующему слайду? Поэтому рекомендуем делать презентацию параллельно с текстом защитного слова.

Презентация выпускной квалификационной работы должна быть краткой и показывать только сущность работы.

Далее мы приводим примерную схему презентации выпускной работы. Вы можете взять её за основу, когда будете создавать свои презентации.

Структура презентации выпускной квалификационной работы 1 Слайд — название работы посередине, ФИО выпускника и руководителя полностью

2 Слайд — актуальность темы и цель исследования

3 Слайд — задачи (исследовательские вопросы) работы и новизна исследования.

55

4 Слайд — практическая значимость и методы исследования. Этапы исследования.

5 - 14Слайды - результаты исследования и их обсуждение (3 глава)

15- Слайд с выводами исследования.

В среднем количество слайдов в презентации выпускной квалификационной работы – 12-15. То есть презентация к защите диплома – это своего рода сокращённый тезисный доклад по докладу к защите диплома. Это ваша разрешённая шпаргалка и план выступления. Мы не ставим строгих ограничений по количеству слайдов, но советуем не включать в презентацию слишком много. Времени у вас немного: за 7-10 минут вы не успеете рассказать все **25 слайдов.**

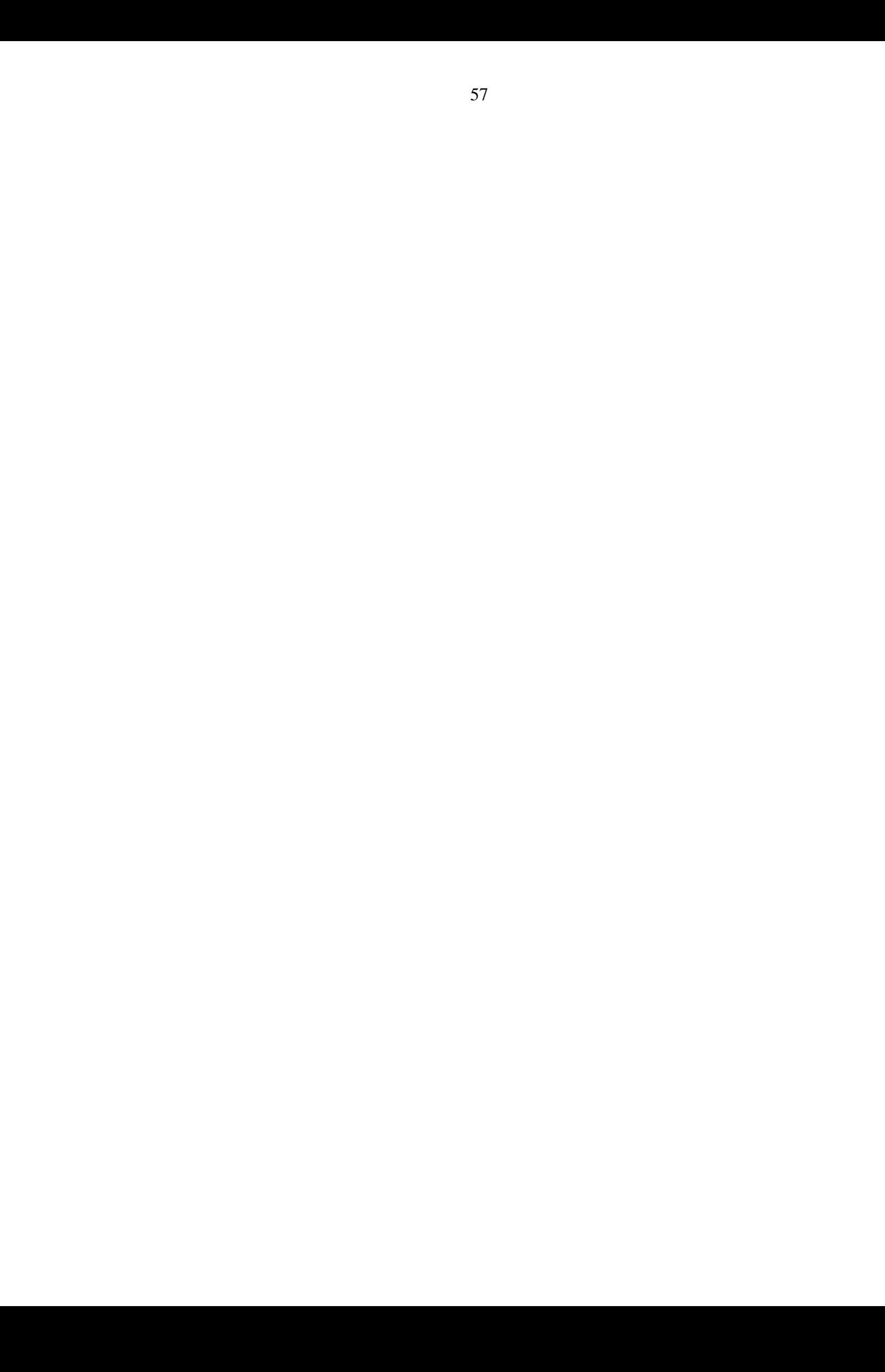